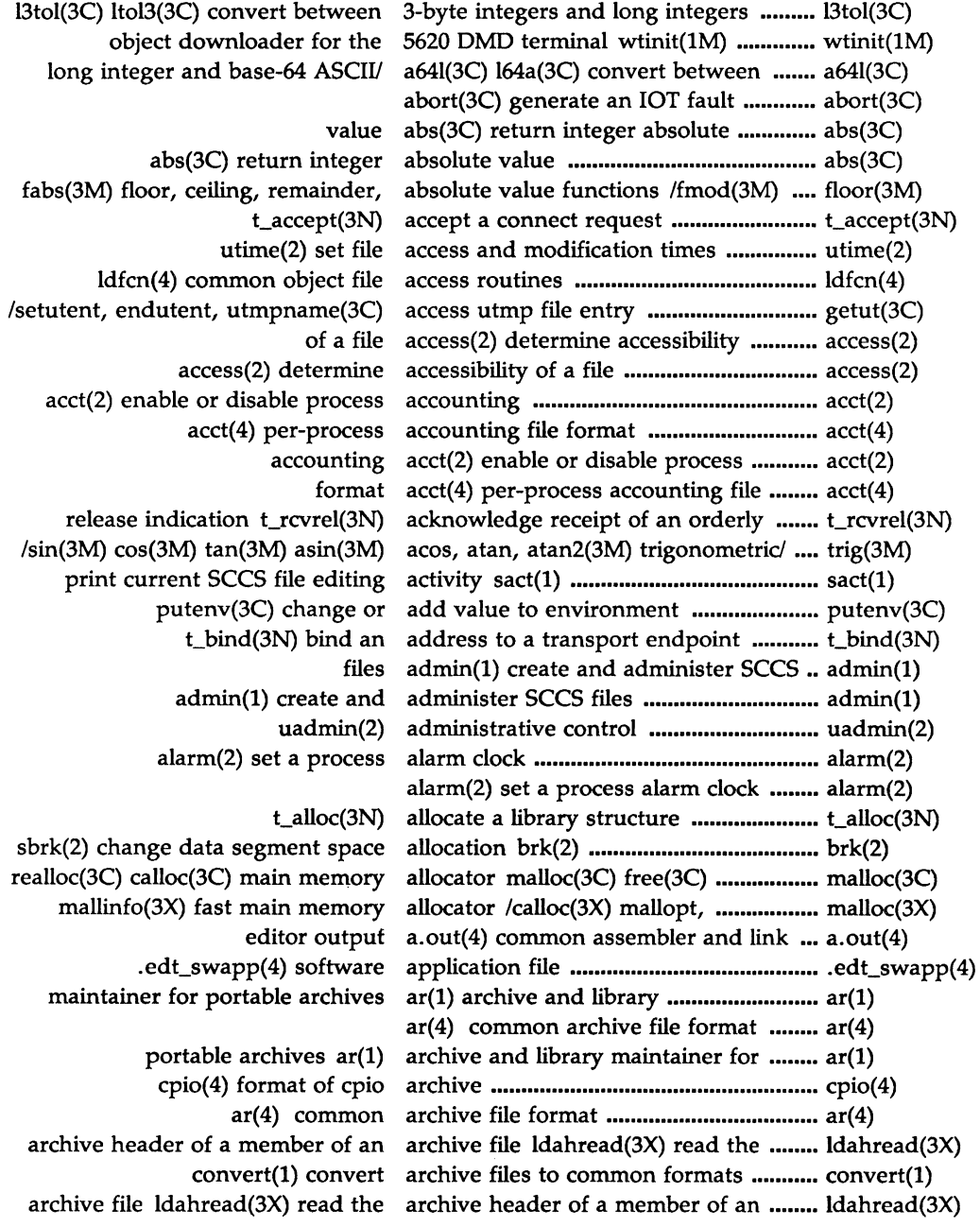

MU43814PR/D2 PI-1 12/01/87

 $\frac{1}{2}$ 

 $\lambda_{\rm c}$ 

and library maintainer for portable archives ar(l) archive ............................. ar(l) varargs(5) handle variable argument list ........................................... varargs(5) print formatted output of a varargs argument list /vsprintf(3S) .................... vprintf(3S) getopt(3C) get option letter from argument vector ...................................... getopt(3C) as(l) common assembler ........................ as(l) ascii(5) map of ASCII character set ................................. ascii(5) between long integer and base-64 ASCII string /l64a(3C) convert *manumin* a64l(3C) ascii(S) map of ASCII character set ....... ascii(5) ctime(3C) localtime(3C) gmtime(3C) asctime(3C) tzset(3C) convert date/ ...... ctime(3C) trig(3M) sin(3M) cos(3M) tan(3M) asin(3M) acos, atan, atan2(3M)/ .............. trig(3M) a.out(4) common assembler and link editor output .........• a.out(4) as(l) common assembler ................................................. as(l) assert(3X) verify program assertion ...... assert(3X) assert(3X) verify program assertion ................................................... assert(3X) setbuf(3S) setvbuf(3S) assign buffering to a stream .................. setbuf(3S)  $\cos(3M)$  tan(3M) asin(3M) acos, atan, atan2(3M) trigonometric/ ................ trig(3M) /tan(3M) asin(3M) acos, atan, atan2(3M) trigonometric functions ....... trig(3M) double-precision number strtod(3C) atof(3C) convert string to ....................... strtod(3C) strtol(3C) atol(3C) atoi(3C) convert string to integer .......... strtol(3C) integer strtol(3C) atol(3C) atoi(3C) convert string to ........ strtol(3C) terminal capability data base terminfo(4) .......... 0 •••••••••••••••••••••••••• terminfo(4) convert between long integer and base-64 ASOI string /l64a(3C) .............. a641(3C) cb(l) C program beautifier .................................................. cb(l)  $j1(3M)$  jn(3M) y0(3M) y1, yn(3M) Bessel functions bessel(3M)  $j0(3M)$  ...... bessel(3M) y0(3M) yl, yn(3M) Bessel functions bessel(3M) j0(3M) j1(3M) jn(3M) ........... bessel(3M) fread(3S) fwrite(3S) binary input/output ................................ fread(3S) bsearch(3C) binary search a sorted table .................... bsearch(3C) · tdelete(3C) twalk(3C) manage binary search trees /tfind(3C) ............... tsearch(3C) endpoint t\_bind(3N) bind an address to a transport ............... t\_bind(3N) sync(2) update super block ......................................................... sync(2) space allocation brk(2) sbrk(2) change data segment ..... brk(2) table bsearch(3C) binary search a sorted ...... bsearch(3C) stdio(3S) standard buffered input/output package ............. stdio(3S) setbuf(3S) setvbuf(3S) assign buffering to a stream .............................. setbuf(3S) size(l) print section sizes in bytes of common object files ................. size(l) swab(3C) swap bytes ......................................................... swab(3C) cc(l) C compiler ............................................... cc(l) cflow(l) generate C flowgraph ............................................. cflow(l) cpp(l) the C language preprocessor ....................... cpp(l) cb(l) C program beautifier •.•.••...•..•............•.... cb(l) lint(l) a C program checker ................................. lint(l) cxref(l) generate C program cross-reference .................... cxref(l) ctrace(l) C program debugger .............................. ctrace(l)

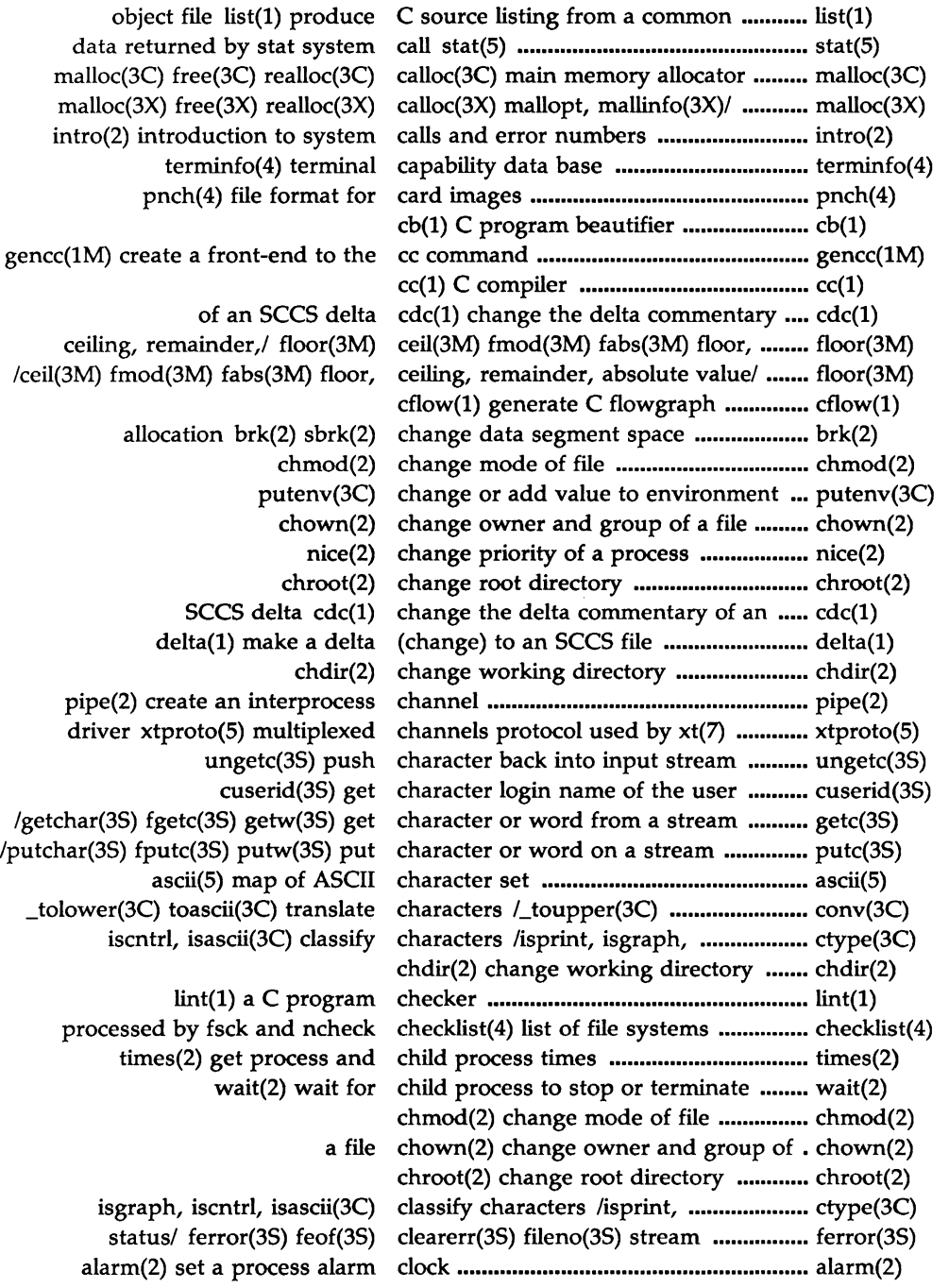

 $\overline{\phantom{a}}$ **ND**<br>X

MU43814PR/D2 PI-3 12/01/87

 $\frac{1}{2}$ 

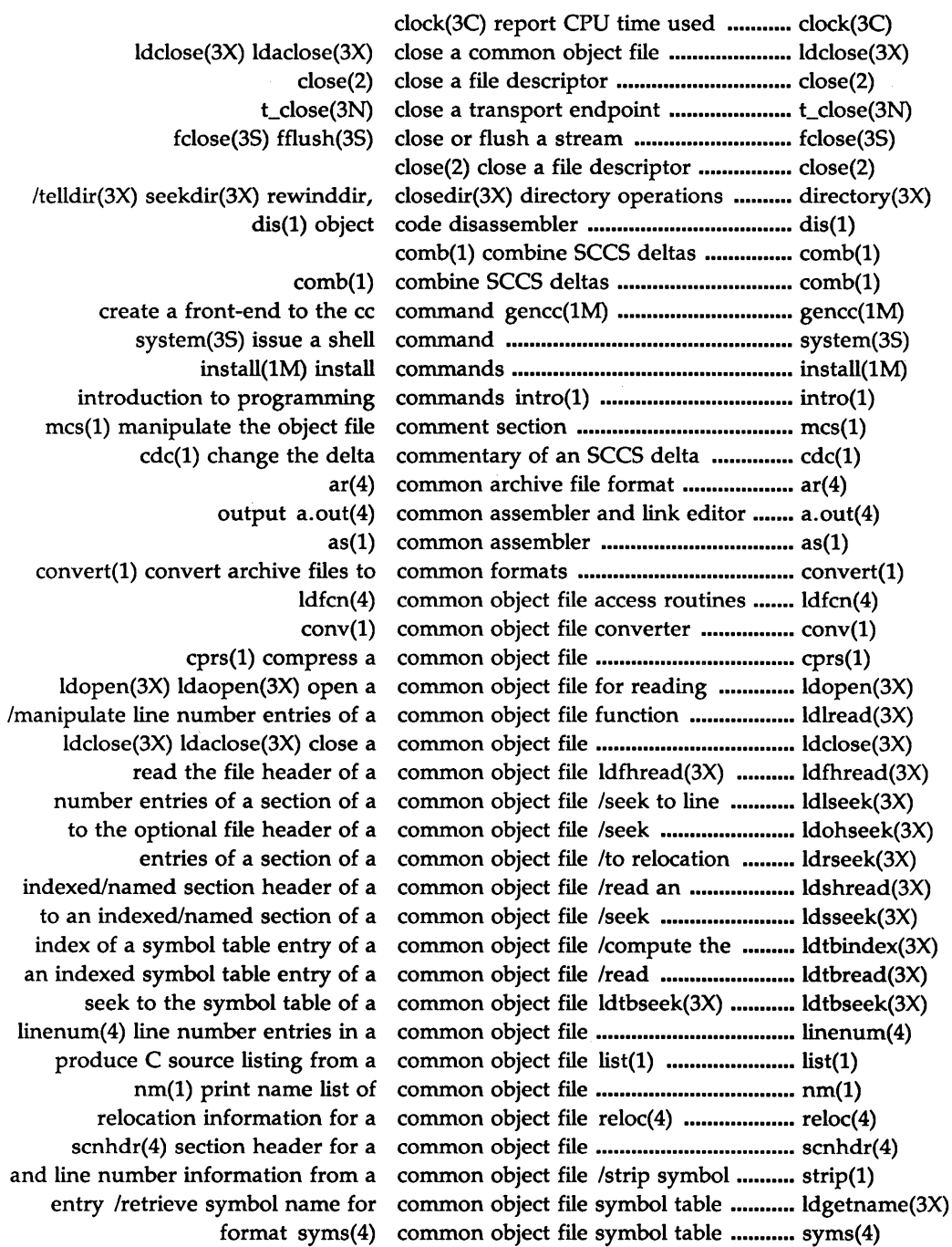

-<br>NDEX

 $\bar{1}$ 

XMDZ

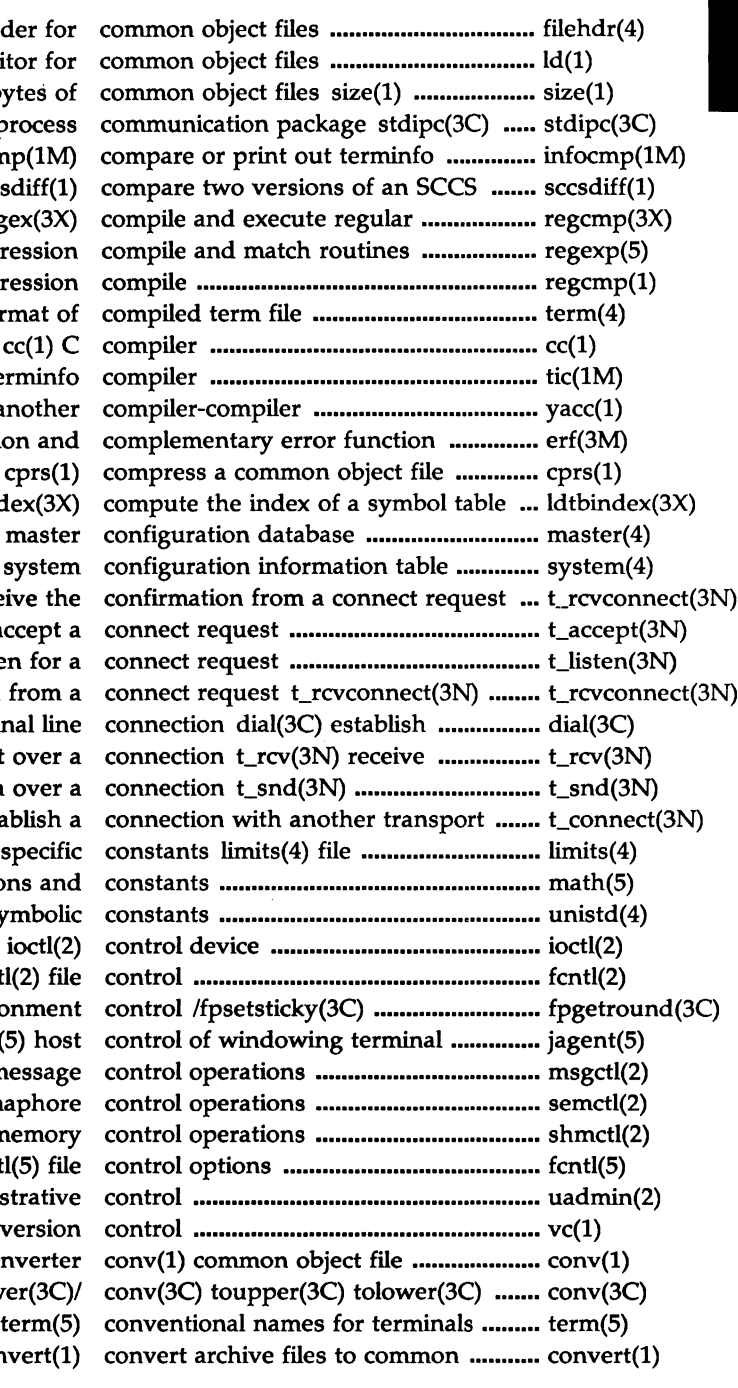

filehdr(4) file header for  $c$  $ld(1)$  link editor for print section sizes in bytes of ftok(3C) standard interproces descriptions infocmp(1M file sccsdiff(1 expression regcmp $(3X)$  regex $(3)$ regexp(5) regular expression regcmp(1) regular expression  $term(4)$  format tic(1M) terminf yacc(1) yet anothe erf(3M) erfc(3M) error function an entry of a common/ ldtbindex(3)  $master(4)$  master system(4) system  $t$ \_rcvconnect(3N) receive  $t$ t\_accept(3N) accept t\_listen(3N) listen for receive the confirmation from an out-going terminal line data or expedited data sent over send data or expedited data over user t\_connect(3N) establish header for implementation-specif math(5) math functions are unistd(4) file header for symbol  $fcntl(2)$   $fi$ IEEE floating point environment jagent(5) hos msgctl(2) messag semctl(2) semaphor shmctl(2) shared memor  $fentl(5)$  fi uadmin(2) administrativ  $vc(1)$  versio convert \_toupper(3C) \_tolower(3C formats convert(

Ĵ

long integers l3tol(3C) ltol3(3C) convert between 3-byte integers and ... l3tol(3C) base-64 ASCII/ a641(3C) 164a(3C) convert between long integer and ........ a641(3C) /gmtime(3C) asctime(3C) tzset(3C) convert date and time to string ............. ctime(3C) string ecvt(3C) fcvt(3C) gcvt(3C) convert floating-point number to .......... ecvt(3C) scanf(3S) fscanf(3S) sscanf(3S) convert formatted input ......................... scanf(3S) number strtod(3C) atof(3C) convert string to double-precision ........ strtod(3C) strtol(3C) atol(3C) atoi(3C) convert string to integer ........................ strtol(3C) common formats convert(l) convert archive files to ........ convert(l) conv(l) common object file converter .................................................. conv(l) core(4) format of core image file ......................................... core(4) core(4) format of core image file ........... core(4) atan, atan2(3M)/ trig(3M) sin(3M) cos(3M) tan(3M) asin(3M) acos, ............ trig(3M) functions sinh(3M) cosh(3M) tanh(3M) hyperbolic .............. sinh(3M) cpio(4) format of cpio archive ............................................. cpio(4) cpio(4) format of cpio archive ............... cpio(4) cpp(l) the C language preprocessor ..... cpp(l) file  $cprs(1)$  compress a common object .......  $cprs(1)$ clock(3C) report CPU time used ........................................ clock(3C) rewrite an existing one creat(2) create a new file or ................... creat(2) command gencc(1M) create a front-end to the cc ................... gencc(1M) tmpnam(3S) tempnam(3S) create a name for a temporary file ........ tmpnam(3S) existing one creat(2) create a new file or rewrite an .............. creat(2) fork(2) create a new process •....•.•••...••••.........••.• fork(2) mkshlib(l) create a shared library ............................ mkshlib(l) tmpfile(3S) create a temporary file ........................... tmpfile(3S) pipe(2) create an interprocess channel .............. pipe(2) admin(l) create and administer SCCS files .......... admin(l) umask(2) set and get file creation mask .......................................... umask(2) cxref(l) generate C program cross-reference ........................................ cxref(l) generate hashing encryption crypt(3C) setkey(3C) encrypt(3C) ......... crypt(3C) encryption functions crypt(3X) password and file .................. crypt(3X) terminal ctermid(3S) generate file name for ....... ctermid(3S) asctime(3C) tzset(3C) convert date/ ctime(3C) localtime(3C) gmtime(3C) ..••. ctime(3C) ctrace(l) C program debugger .............. ctrace(l) islower(3C) isdigit(3C) isxdigit,/ ctype(3C) isalpha(3C) isupper(3C) ........ ctype(3C) endpoint t\_look(3N) look at the current event on a transport ................... t\_look(3N) rename login entry to show current layer relogin(lM) ...................... relogin(lM) sact(1) print current SCCS file editing activity .......... sact(1) t\_getstate(3N) get the current state ............................................ t\_getstate(3N) uname(2) get name of current SYSTEM V/68 system ................ uname(2) the slot in the utmp file of the current user ttyslot(3C) find ................. ttyslot(3C) getcwd(3C) get path-name of current working directory .......................... getcwd(3C) scr\_dump(4) format of curses screen image file ........................... scr\_dump(4)

Π N **D**<br>K

MU43814PR/D2 PI-6 12/01/87

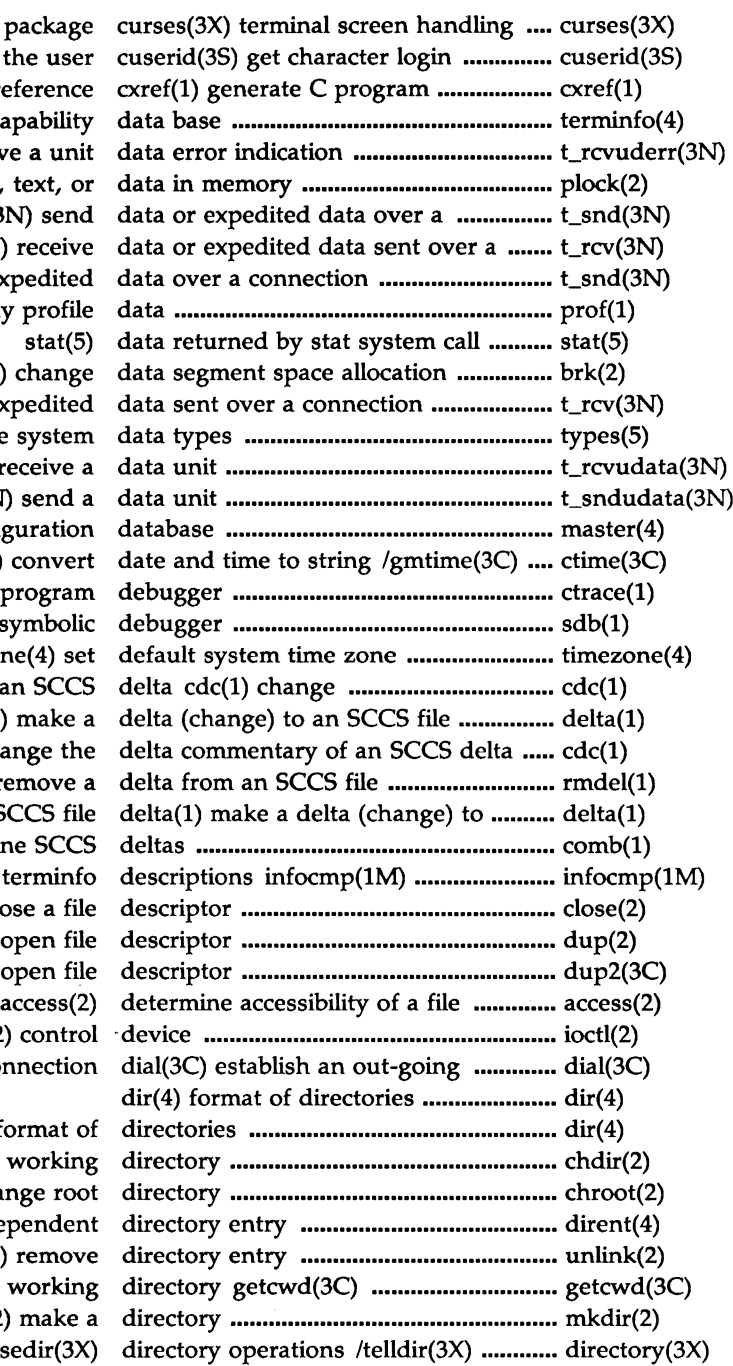

and optimization packag name of the us cross-referen terminfo(4) terminal capability t\_rcvuderr(3N) receive a un plock(2) lock process, text, connection t\_snd(3N) ser connection t\_rcv(3N) receive t\_snd(3N) send data or expedite prof(1) display profi  $brk(2)$  sbrk(2) changed t\_rcv(3N) receive data or expedite types(5) primitive system t\_rcvudata(3N) receive t\_sndudata(3N) send master(4) master configuration asctime(3C) tzset(3C) conve ctrace(1) C progra  $sdb(1)$  symbo  $time zone(4)$  s the delta commentary of an SCC delta(1) make  $cdc(1)$  change the rmdel(1) remove an SCCS fi comb(1) combine SCC compare or print out termin close(2) close a fi dup(2) duplicate an open f dup2(3C) duplicate an open fi ioctl(2) contr terminal line connection  $dir(4)$  format chdir(2) change worki chroot(2) change ro dirent(4) file system independe unlink(2) remo get path-name of current worki mkdir(2) make

 $\tilde{\gamma}$ 

seekdir(3X) rewinddir, closedir(3

**120mx** 

file mknod(2) make a directory, or a special or ordinary  $\ldots$  mknod(2) rmdir(2) remove a directory ................................................... rmdir(2) readdir(3X) telldir(3X)/ directory(3X) opendir(3X) .......................... directory(3X) directory entry dirent(4) file system independent ......... dirent(4) dis(1) object code disassembler ............. dis(1) t\_unbind(3N) disable a transport endpoint ................. t\_unbind(3N) acct(2) enable or disable process accounting .................... acct(2) dis(l) object code disassembler ............................................ dis(l) t\_snddis(3N) send user-initiated disconnect request .................................. t\_snddis(3N) retrieve information from disconnect t\_rcvdis(3N) ......................... t\_rcvdis(3N) prof(l) display profile data ................................. prof(l) hypot(3M) Euclidean distance function ..................................... hypot(3M) /lcong48(3C) generate uniformly distributed pseudo-random numbers ... drand48(3C) object downloader for the 5620 DMD terminal wtinit(lM) ...................... wtinit(lM) atof(3C) convert string to double-precision number strtod(3C) .... strtod(3C) terminal wtinit(lM) object downloader for the 5620 DMD .............. wtinit(lM) nrand48(3C) mrand48, jrand48,/ drand48(3C) erand48(3C) lrand48(3C) .. drand48(3C) xtd(lM) extract and print xt driver link structure ................................ xtd(lM) xtt(lM) extract and print xt driver packet traces ................................ xtt(lM) xts(lM) extract and print xt driver statistics ........................................ xts(lM) channels protocol used by xt(7) driver xtproto(S) multiplexed ................ xtproto(S) file dump(l) dump selected parts of an object .......... dump(l) object file dump(l) dump selected parts of an ..... dump(l) descriptor dup(2) duplicate an open file ................ dup(2) descriptor dup2(3C) duplicate an open file ............ dup2(3C) dup(2) duplicate an open file descriptor .......... dup(2) dup2(3C) duplicate an open file descriptor .......... dup2(3C) floating-point number to string ecvt(3C) fcvt(3C) gcvt(3C) convert ....... ecvt(3C) end(3C) etext(3C) edata(3C) last locations in program ...... end(3C) sact(l) print current SCCS file editing activity ......................................... sact(l) ld(l) link editor for common object files ............... ld(l) a.out(4) common assembler and link editor output ........................................... a.out(4) application file .edt\_swapp(4) software ........................... edt\_swapp(4) effective user, real group, and effective group IDs /get real user, ........ getuid(2) /getgid(2) getegid(2) get real user, effective user, real group, and/ ............. getuid(2) accounting acct(2) enable or disable process ....................... acct(2) encryption crypt(3C) setkey(3C) encrypt(3C) generate hashing ............... crypt(3C) encrypt(3C) generate hashing encryption crypt(3C) setkey(3C) .......... crypt(3C) crypt(3X) password and file encryption functions .............................. crypt(3X) locations in program end(3C) etext(3C) edata(3C) last ........... end(3C) file/ /getgrnam(3C) setgrent(3C) endgrent, fgetgrent(3C) get group ....... getgrent(3C) bind an address to a transport endpoint t\_bind(3N) .............................. t\_bind(3N) t\_close(3N) close a transport endpoint ................................................... t\_close(3N)

N **D**<br>N<br>N

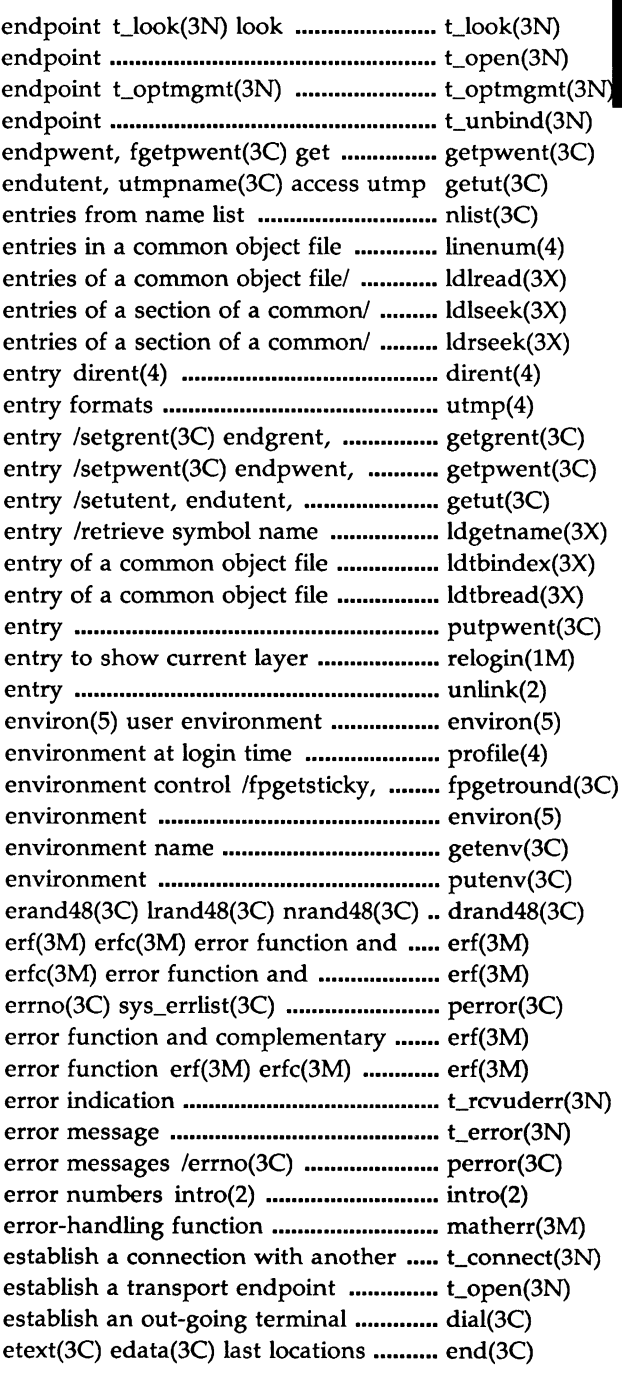

at the current event on a transport t\_open(3N) establish a transport manage options for a transport t\_unbind(3N) disable a transport password/ /getpwnam(3C) setpwent(3C) file entry /pututline(3C) setutent, nlist(3C) get

linenum $(4)$  line number  $/$ ldlitem $(3X)$  manipulate line number /ldnlseek(3X) seek to line number / $ldn$ rseek(3X) seek to relocation file system independent directory  $utmp(4)$  wtmp(4)  $utmp$  and wtmp fgetgrent(3C) get group file fgetpwent(3C) get password file utmpname(3C) access utmp file for common object file symbol table /compute the index of a symbol table /read an indexed symbol table putpwent(3C) write password file  $relogin(1M)$  rename  $login$ unlink(2) remove directory

 $profile(4) setting up an$ fpsetsticky(3C) IEEE floating point environ(5) user getenv(3C) return value for putenv(3C) change or add value to mrand48, jrand48,/ drand48(3C) complementary error function complementary error/ erf(3M) sys\_nerr(3C) system/ perror(3C) error function erf(3M) erfc(3M) error function and complementary t\_rcvuderr(3N) receive a unit data t\_error(3N) produce sys\_errlist(3C) sys\_nerr(3C) system introduction to system calls and matherr(3M) transport user t\_connect(3N)  $t\_open(3N)$ line connection dial(3C) in program end $(3C)$ 

hypot(3M) Euclidean distance function ................... hypot(3M) t\_look(3N) look at the current event on a transport endpoint .............. t\_look(3N) execve(2) execlp(2), execvp(2) execute/ exec(2) execl(2) execv(2) execle(2) .......... exec(2) execlp(2), execvp(2) execute a/ exec(2) execl(2) execv(2) execle(2) execve(2) ..... exec(2) execute a/ exec(2) execl(2) execv(2) execle(2) execve(2) execlp(2), execvp(2) exec(2) /execl(2) execv(2) execle(2) execve(2) execlp(2), execvp(2) execute a file ..•....•. exec(2) execle(2) execve(2) execlp(2), execvp(2) execute a file /execl(2) execv(2) ••...••...••• exec(2) regcmp(3X) regex(3X) compile and execute regular expression .................... regcmp(3X) sleep(3C) suspend execution for interval ................................ sleep(3C) monitor(3C) prepare execution profile •.••••.••••..•••......•••••....••..•• monitor(3C) profil(2) execution time profile ............................. profil(2)  $execvp(2)$  execute a/  $exec(2)$  execl(2)  $execv(2)$  execle(2) execve(2) execlp(2),  $exec(2)$ exec(2) execl(2) execv(2) execle(2) execve(2) execlp(2), execvp(2) execute a/ exec(2) execv(2) execle(2) execve(2) execlp(2), execvp(2) execute a file /execl(2) ............ exec(2) create a new file or rewrite an existing one creat(2) ............................... creat(2) exit(2) \_exit(2) terminate process .......... exit(2) exit(2) \_exit(2) terminate process •••.••••..•..•••....•• exit(2) sqrt(3M) exponential, logarithm,/ exp(3M) log(3M) log10(3M) pow(3M) ... exp(3M) t\_snd(3N) send data or expedited data over a connection ......... t\_snd(3N) t\_rcv(3N) receive data or expedited data sent over a/ ..................... t\_rcv(3N) /log(3M) logl0(3M) pow(3M) sqrt(3M) exponential, logarithm, power,/ ••..•.•••••. exp(3M) routines regexp(S) regular expression compile and match .............. regexp(S) regcmp(l) regular expression compile ................................. regcmp(l) compile and execute regular expression regcmp(3X) regex(3X) ......... regcmp(3X) structure xtd(lM) extract and print xt driver link .............. xtd(lM) traces xtt(lM) extract and print xt driver packet ......... xtt(lM) statistics xts(lM) extract and print xt driver ..................... xts(lM) floor(3M) ceil(3M) fmod(3M) fabs(3M) floor, ceiling, remainder,/ ...... floor(3M) /calloc(3X) mallopt, mallinfo(3X) fast main memory allocator ................... malloc(3X) abort(3C) generate an IOT fault .......................................................... abort(3C) flush a stream fclose(3S) fflush(3S) close or ................... fclose(3S) fcntl(2) file control .................................. fcntl(2) fcntl(S) file control options ...•........•.•....• fcntl(S) floating-point number to/ ecvt(3C) fcvt(3C) gcvt(3C) convert ....................... ecvt(3C) fopen(3S) freopen(3S) fdopen(3S) open a stream ...................... fopen(3S) stream status inquiries ferror(3S) feof(3S) clearerr(3S) fileno(3S) ............... ferror(3S) fileno(35) stream status inquiries ferror(35) feof(35) clearerr(3S) ••.•.•.....•••• ferror(35) fclose(3S) fflush(3S) close or flush a stream .......... fclose(3S) word from a/ getc(3S) getchar(3S) fgetc(3S) getw(3S) get character or ....... getc(3S) /getgrnam(3C) setgrent(3C) endgrent, fgetgrent(3C) get group file entry .......•. getgrent(3C) /getpwnam(3C) setpwent(3C) endpwent, fgetpwent(3C) get password file/ •.•••••.•• getpwent(3C) stream gets(3S) fgets(3S) get a string from a ................... gets(3S) utime(2) set file access and modification times ......... utime(2)

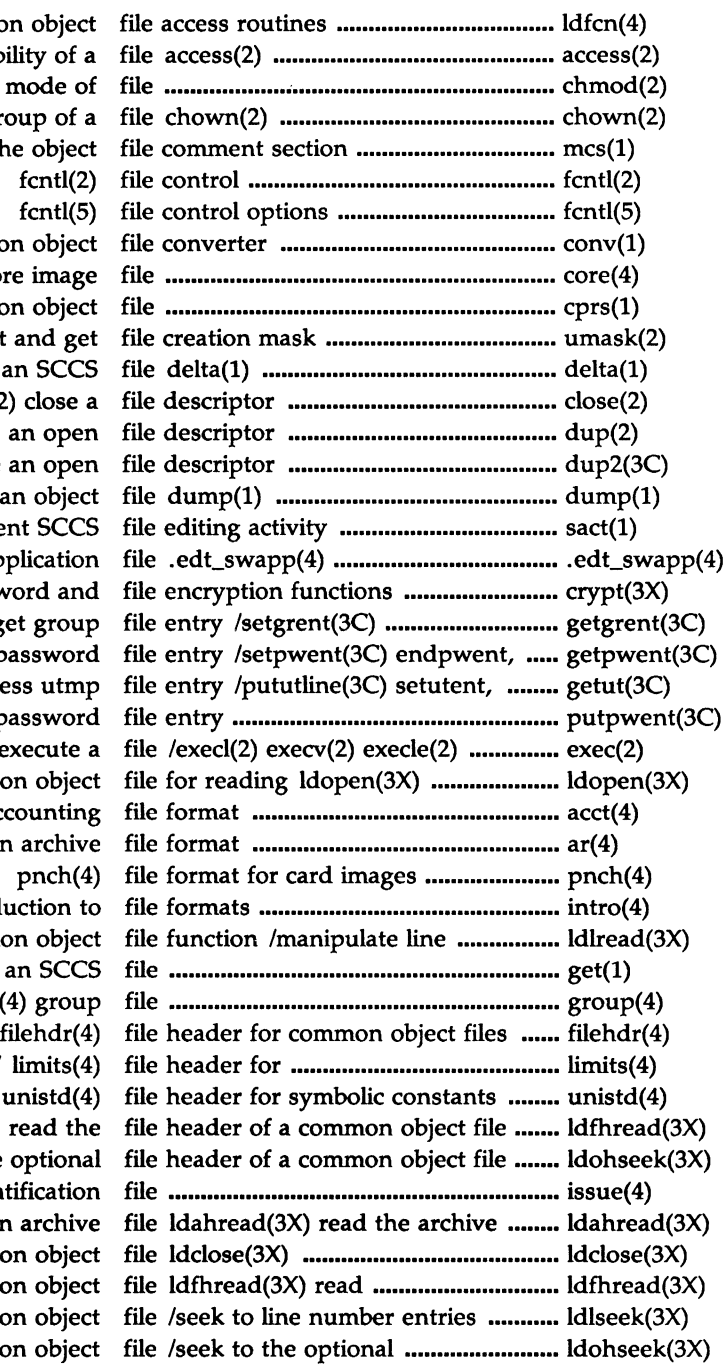

ldfcn(4) common obje determine accessibility of chmod(2) change mode change owner and group of mcs(1) manipulate the obje conv(1) common obje core(4) format of core imag cprs(1) compress a common obje  $umask(2)$  set and  $g$ make a delta (change) to an SCO close(2) close dup(2) duplicate an ope dup2(3C) duplicate an ope dump selected parts of an obje sact(1) print current SCO software application crypt(3X) password an endgrent, fgetgrent(3C) get grou fgetpwent(3C) get passwo endutent, utmpname(3C) access utn putpwent(3C) write passwo execve(2) execlp(2), execvp(2) execute ldaopen(3X) open a common obje acct(4) per-process accounting ar(4) common archi intro(4) introduction number entries of a common obje get(1) get a version of an SCO  $group(4)$  group implementation-specific/ limits( ldfhread(3X) read th ldohseek $(3X)$  seek to the option issue(4) issue identification header of a member of an archive ldaclose(3X) close a common obje the file header of a common obje of a section of a common objection file header of a common obje

 $\mathfrak h$  $\tilde{\nu}$ 

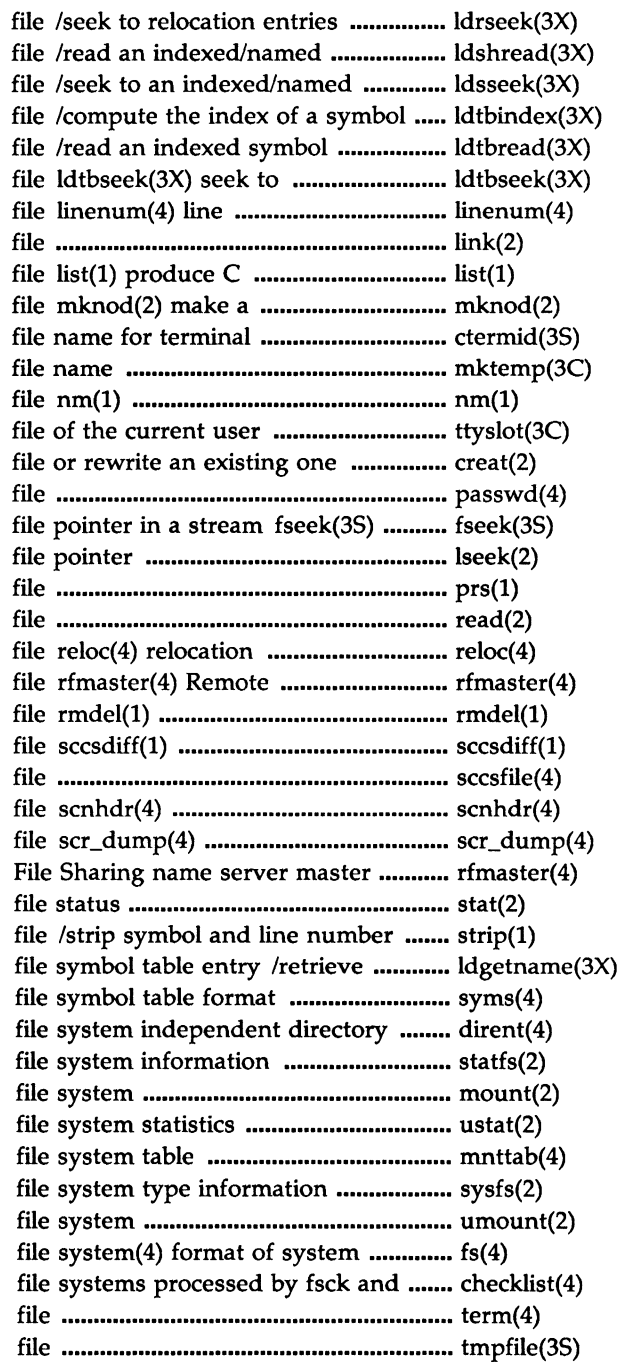

of a section of a common object section header of a common object section of a common object table entry of a common object table entry of a common object the symbol table of a common object number entries in a common object  $link(2)$  link to a source listing from a common object directory, or a special or ordinary ctermid(3S) generate mktemp(3C) make a unique print name list of common object /find the slot in the utmp  $creat(2) create a new$ passwd(4) password rewind(3S) ftell(3S) reposition a lseek(2) move read/write prs(1) print an SCCS  $read(2) read from$ information for a common object File Sharing name server master remove a delta from an SCCS compare two versions of an SCCS sccsfile(4) format of SCCS section header for a common object format of curses screen image file rfmaster(4) Remote stat(2) fstat(2) get information from a common object symbol name for common object syms(4) common object entry dirent(4) statfs(2) fstatfs(2) get  $mount(2)$  mount a ustat(2) get mnttab(4) mounted  $sysfs(2)$  get umount(2) unmount a volume  $fs(4)$ ncheck checklist(4) list of term(4) format of compiled term tmpfile(3S) create a temporary

MU43814PR/D2 PI-12 12/01/87

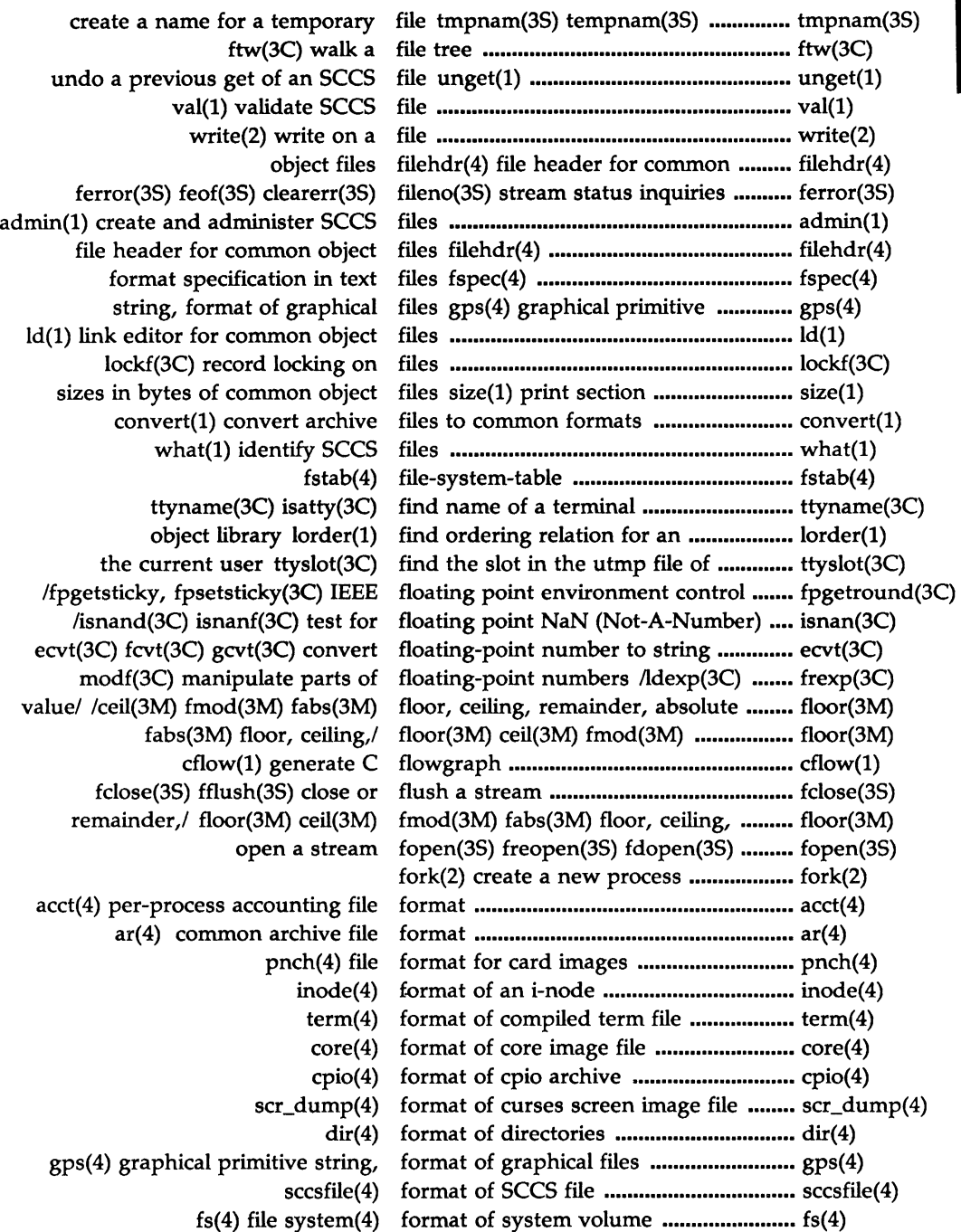

 $\frac{1}{2}$ 

 $\lambda$ 

### fspec(4) format specification in text files ............ fspec(4) common object file symbol table format syms(4) ........................................ syms(4) convert archive files to common formats convert(l) ••.•....•••••••••......••.•••.•••• convert(l) intro(4) introduction to file formats ..................................................... intro(4) utmp(4) wtmp(4) utmp and wtmp entry formats ..................................................... utmp(4) fscanf(3S) sscanf(3S) convert formatted input scanf(3S) ......•.••............ scanf(3S) /vfprintf(3S) vsprintf(3S) print formatted output of a varargs/ •............. vprintf(3S) fprintf(3S) sprintf(3S) print formatted output printf(3S) .................... printf(3S) fpgetround(3C) fpsetround(3C) fpgetmask(3C) fpsetmask(3C)/ •..•.•........ fpgetround(3C) fpgetmask(3C) fpsetmask(3C)/ fpgetround(3C) fpsetround(3C) ............ fpgetround(3C) /fpgetmask(3C) fpsetmask(3C) fpgetsticky, fpsetsticky(3C) IEEE/ •.....••• fpgetround(3C) formatted output printf(3S) fprintf(3S) sprintf(3S) print .................... printf(3S) /fpsetround(3C) fpgetmask(3C) fpsetmask(3C) fpgetsticky,/ ................... fpgetround(3C) fpsetmask(3C)/ fpgetround(3C) fpsetround(3C) fpgetmask(3C) .............. fpgetround(3C) /fpsetmask(3C) fpgetsticky, fpsetsticky(3C) IEEE floating point/ .....• fpgetround(3C) word on a/ putc(3S) putchar(3S) fputc(3S) putw(3S) put character or ..... putc(3S) puts(3S) fputs(3S) put a string on a stream  $\ldots$  $\ldots$  puts(3S) input/output fread(3S) fwrite(3S) binary ..................... fread(3S) t\_free(3N) free a library structure ........................... t\_free(3N) main memory allocator malloc(3C) free(3C) realloc(3C) calloc(3C) ................ malloc(3C) mallopt, mallinfo(3X)/ malloc(3X) free(3X) realloc(3X) calloc(3X) ................... malloc(3X) stream fopen(3S) freopen(3S) fdopen(3S) open a *••••••••••••••••••••••••••••* manipulate parts of floating-point/ frexp(3C) ldexp(3C) modf(3C) ............... frexp(3C)  $gencc(1M)$  create a front-end to the cc command .................  $gencc(1M)$ system volume fs(4) file system(4) format of ................... fs(4) formatted input scanf(3S) fscanf(3S) sscanf(3S) convert ................. scanf(3S) list of file systems processed by fsck and ncheck checklist(4) ................. checklist(4) reposition a file pointer in a/ fseek(3S) rewind(3S) ftell(3S) ................ fseek(3S) text files fspec(4) format specification in ............. fspec(4) fstab(4) file-system-table ........................ fstab(4) stat(2) fstat(2) get file status ................................ stat(2) information statfs(2) fstatfs(2) get file system ............................. statfs(2) in a stream fseek(3S) rewind(3S) ftell(3S) reposition a file pointer ............ fseek(3S) communication package stdipc(3C) ftok(3C) standard interprocess .............. stdipc(3C) ftw(3C) walk a file tree .••.......•••••............ ftw(3C) function erf(3M) erfc(3M) error function and complementary error ....... erf(3M) function and complementary error function erf(3M) erfc(3M) error ............. erf(3M) gamma(3M) log gamma function .................................................... gamma(3M) hypot(3M) Euclidean distance function .................................................... hypot(3M) entries of a common object file function /manipulate line number ........ ldlread(3X) libwindows(3X) windowing terminal function library ………………………………………… libwindows(3X) matherr(3M) error-handling function .................................................... matherr(3M) prof(S) profile within a function .................................................... prof(S)

N DEX

MU43814PR/D2 PI-14 12/01/87

math(S) math functions and constants ......................... math(S) intro(3) introduction to functions and libraries ............................ intro(3) jn(3M) y0(3M) y1, yn(3M) Bessel functions bessel(3M) j0(3M) j1(3M) ...... bessel(3M) password and file encryption functions crypt(3X) ................................ crypt(3X) logarithm, power, square root functions /sqrt(3M) exponential, .......... exp(3M) ceiling, remainder, absolute value functions /fmod(3M) fabs(3M) floor, .... floor(3M) cosh(3M) tanh(3M) hyperbolic functions sinh(3M) ................................. sinh(3M) sys3b(2) machine specific functions .................................................. sys3b(2) acos, atan, atan2(3M) trigonometric functions /cos(3M) tan(3M) asin(3M) ... trig(3M) fread(3S) fwrite(3S) binary input/output .............. fread(3S) gamma(3M) log gamma function ...................................... gamma(3M) gamma(3M) log gamma function .......... gamma(3M) number to string ecvt(3C) fcvt(3C) gcvt(3C) convert floating-point .............. ecvt(3C) cc command gencc $(1M)$  create a front-end to the ..... gencc $(1M)$ abort(3C) generate an IOT fault ............................. abort(3C) cflow(l) generate C flowgraph ............................. cflow(l) cxref(l) generate C program cross-reference .... cxref(l) ctermid(3S) generate file name for terminal ............. ctermid(3S) crypt(3C) setkey(3C) encrypt(3C) generate hashing encryption ................. crypt(3C) lexical tasks lex(l) generate programs for simple ............... lex(l) /srand48, seed48, lcong48(3C) generate uniformly distributed/ ............ drand48(3C) srand(3C) simple random-number generator rand(3C) .........................•....... rand(3C) file get(1) get a version of an SCCS ............... get(1) getw(3S) get character or word/ getc(3S) getchar(3S) fgetc(3S) ................ getc(3S) character or word from a/ getc(3S) getchar(3S) fgetc(3S) getw(3S) get ........ getc(3S) working directory getcwd(3C) get path-name of current .. getcwd(3C) getuid(2) geteuid(2) getgid(2) getegid(2) get real user, effective/ ......... getuid(2) environment name getenv(3C) return value for ...................... getenv(3C) real user, effective/ getuid(2) geteuid(2) getgid(2) getegid(2) get ........ getuid(2) effective/ getuid(2) geteuid(2) getgid(2) getegid(2) get real user, ......... getuid(2) getgrnam(3C) setgrent(3C)/ getgrent(3C) getgrgid(3C) ...................... getgrent(3C) setgrent(3C)/ getgrent(3C) getgrgid(3C) getgrnam(3C) .................... getgrent(3C) getgrent(3C) getgrgid(3C) getgrnam(3C) setgrent(3C) endgrent,/ . getgrent(3C) getlogin(3C) get login name .................. getlogin(3C) stream getmsg(2) get next message off a ......... getmsg(2) argument vector getopt(3C) get option letter from .......... getopt(3C) getpass(3C) read a password ................ getpass(3C) process group, and/ getpid(2) getpgrp(2) getppid(2) get process, ....... getpid(2) process, process group, and parent/ getpid(2) getpgrp(2) getppid(2) get ...... getpid(2) group, and/ getpid(2) getpgrp(2) getppid(2) get process, process ............. getpid(2) getpw(3C) get name from UID ............. getpw(3C) getpwnam(3C) setpwent(3C)/ getpwent(3C) getpwuid(3C) .................. getpwent(3C) getpwent(3C) getpwuid(3C) getpwnam(3C) setpwent(3C) endpwent,/ getpwent(3C)

ż

setpwent(3C)/ getpwent(3C) getpwuid(3C) getpwnam(3C) .................. getpwent(3C) from a stream gets(3S) fgets(3S) get a string ...............• gets(3S) speed and terminal settings used by getty gettydefs(4) ................................... gettydefs(4) settings used by getty gettydefs(4) speed and terminal ........... gettydefs(4) getegid(2) get real user,/ getuid(2) geteuid(2) getgid(2) ................ getuid(2) getutline(3C) pututline(3C)/ getut(3C) getutent(3C) getutid(3C) ....... getut(3C) getutline(3C)/ getut(3C) getutent(3C) getutid(3C) ........................ getut(3C) getut(3C) getutent(3q getutid(3C) getutline(3C)/ ...................... getut(3C) getut(3C) getutent(3C) getutid(3C) getutline(3C) pututline(3C)/ ................... getut(3C) a/ getc(3S) getchar(3S) fgetc(3S) getw(3S) get character or word from ... getc(3S) convert/ ctime(3C) localtime(3C) gmtime(3C) asctime(3C) tzset(3C) ........ ctime(3C) setjmp(3C) longjmp(3C) non-local goto ........................................................... setjmp(3q format of graphical files gps(4) graphical primitive string, .......... gps(4) primitive string, format of graphical files gps(4) graphical ............. gps(4) of graphical files gps(4) graphical primitive string, format ......... gps(4) plot(4) graphics interface .................................... plot(4) plot(3X) graphics interface subroutines .............. plot(3X) /get real user, effective user, real group, and effective group IDs ............• getuid(2) /getppid(2) get process, process group, and parent process IDs ............. getpid(2) endgrent, fgetgrent(3C) get group file entry /setgrent(3C) ............... getgrent(3C) group(4) group file •..............•................................. group(4) setpgrp(2) set process group ID .................................................. setpgrp(2) user, real group, and effective group IDs /get real user, effective ........ getuid(2) setuid(2) setgid(2) set user and group IDs ................................................. setuid(2) chown(2) change owner and group of a file .......................................... chown(2) send a signal to a process or a group of processes kill(2) ...................... kill(2) group(4) group file ................................. group(4) maintain, update, and regenerate groups of programs make(1) ................. make(1) ssignal(3C) gsignal(3C) software signals .................. ssignal(3C) varargs(S) handle variable argument list ................ varargs(S) curses(3X) terminal screen handling and optimization package ..... curses(3X) hcreate(3C) hdestroy(3C) manage hash search tables hsearch(3C) ............. hsearch(3C) setkey(3C) encrypt(3C) generate hashing encryption crypt(3C) ............... crypt(3C) hash search tables hsearch(3C) hcreate(3C) hdestroy(3C) manage ........ hsearch(3C) tables hsearch(3C) hcreate(3C) hdestroy(3C) manage hash search ........ hsearch(3C) scnhdr(4) section header for a common object file ........... scnhdr(4) filehdr(4) file header for common object files ............. filehdr(4) constants limits(4) file header for implementation-specific ...... limits(4) unistd(4) file header for symbolic constants ............... unistd(4) ldfhread(3X) read the file header of a common object file ............. ldfhread(3X) /seek to the optional file header of a common object file  $\ldots$ ............ ldohseek(3X) /read an indexed/named section header of a common object file ............. ldshread(3X) file Idahread(3X) read the archive header of a member of an archive ........ Idahread(3X)

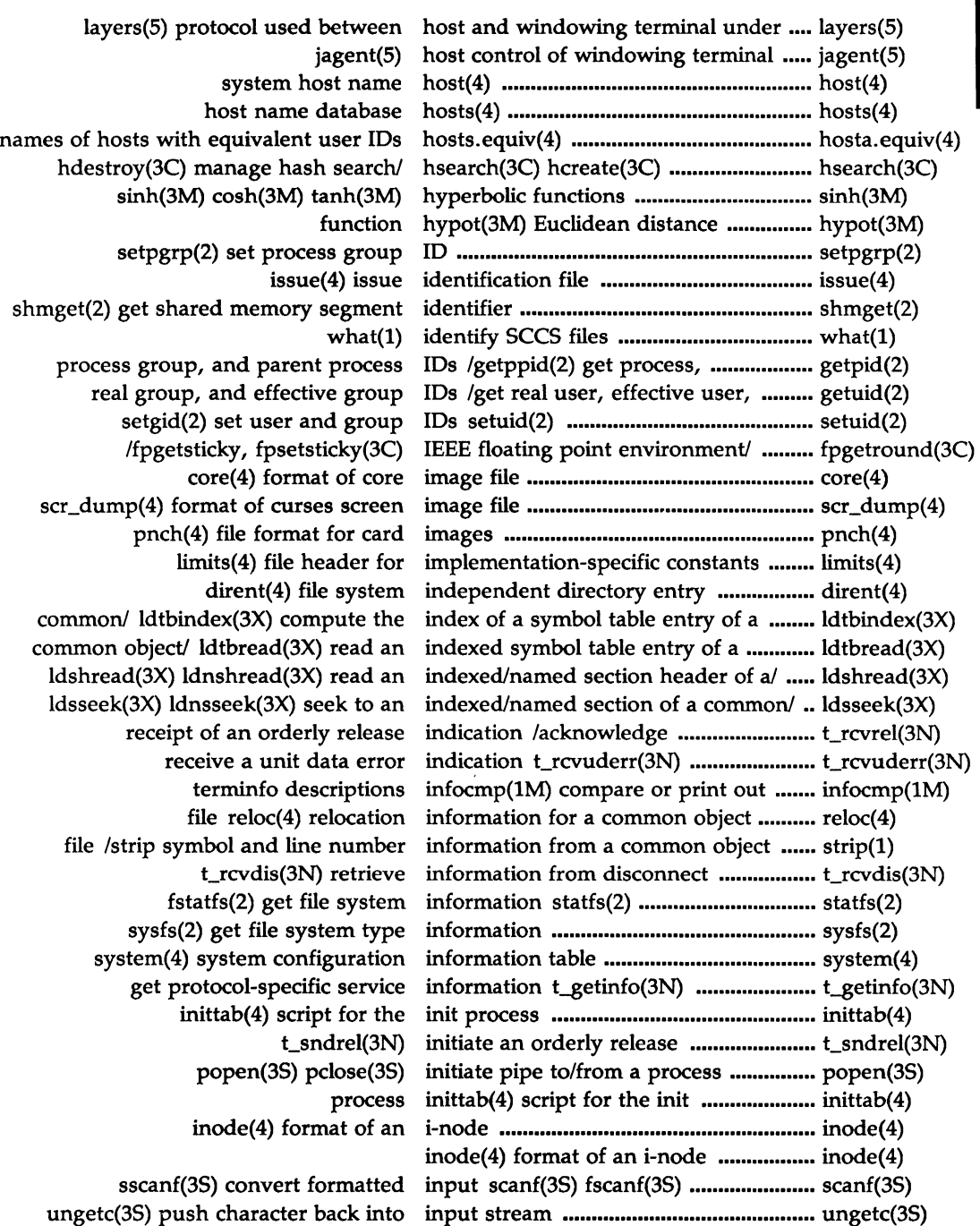

Ĵ,

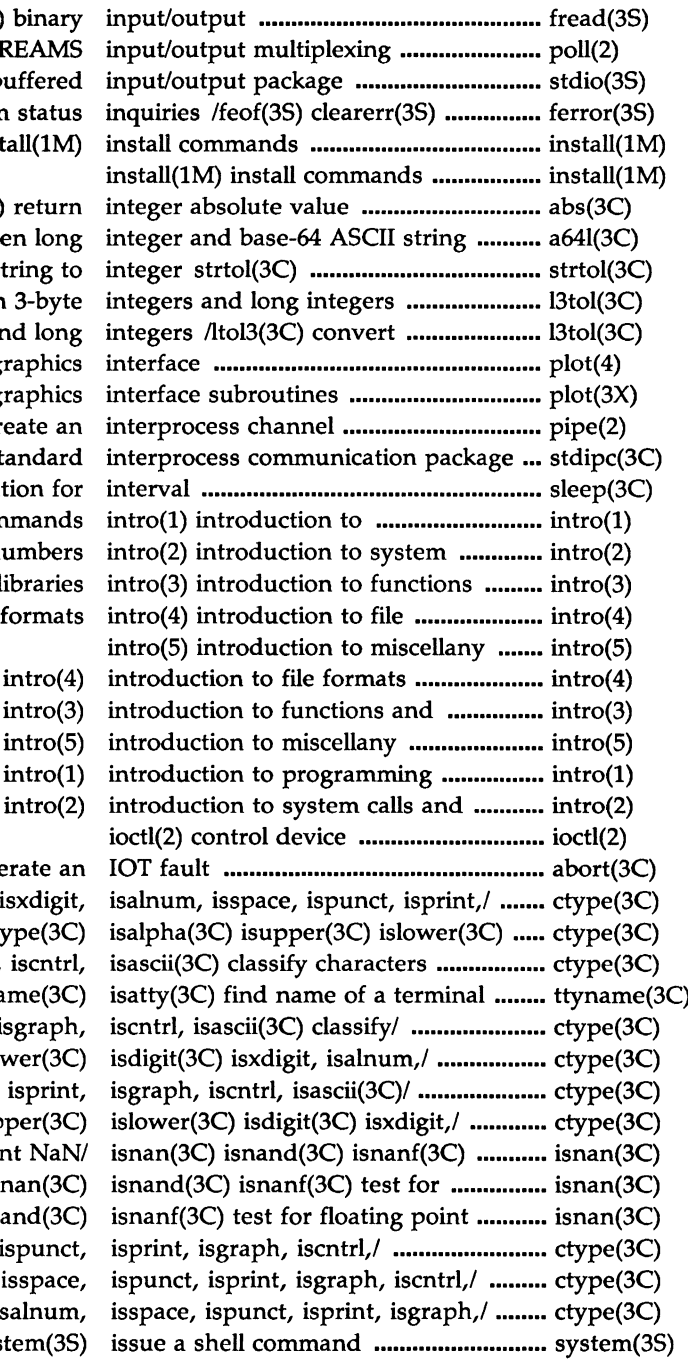

fread(3S) fwrite(3S) bina poll(2) STREAI stdio(3S) standard buffer fileno(3S) stream sta install(1

### abs(3C) retu

/l64a(3C) convert between lo atol(3C) atoi(3C) convert string /ltol3(3C) convert between 3-b between 3-byte integers and lo plot $(4)$  graph  $plot(3X)$  graph pipe(2) create stdipc(3C) ftok(3C) standa sleep(3C) suspend execution programming comman calls and error numb and librar

- 
- libraries intro
	-
- commands intro
- error numbers intro

abort(3C) generate /islower(3C) isdigit(3C) isxdi isdigit(3C) isxdigit,/ ctype(3C) /ispunct, isprint, isgraph, iscr ttyname(3 /isspace, ispunct, isprint, isgra  $/$ isalpha(3C) isupper(3C) islower( $\overline{3}$ /isalnum, isspace, ispunct, ispr ctype(3C) isalpha(3C) isupper( test for floating point N floating point NaN/ isnan(3 NaN/ isnan(3C) isnand( /isalnum, isspace, ispur /isxdigit, isalnum, isspa /isdigit(3C) isxdigit, isalnu system(

120mx

issue(4) issue identification file ............................ issue(4) issue(4) issue identification file ............. issue(4) isxdigit,/ ctype(3C) isalpha(3C) isupper(3C) islower(3C) isdigit(3C) ...•.. ctype(3C) /isupper(3C) islower(3C) isdigit(3C) isxdigit, isalnum, isspace,/ ••........•........•. ctype(3C) yn(3M) Bessel functions bessel(3M) j0(3M) j1(3M) jn(3M) y0(3M) yl, ........... bessel(3M) Bessel functions bessel(3M) j0(3M) j1(3M) jn(3M) y0(3M) y1, yn(3M) ......... bessel(3M) terminal jagent(5) host control of windowing .... jagent(5) functions bessel(3M) j0(3M) j1(3M) jn(3M) y0(3M) yl, yn(3M) Bessel .......... bessel(3M) /lrand48(3C) nrand48(3C) mrand48, jrand48, srand48, seed48,/ ...•................. drand48(3C) or a group of processes kill(2) send a signal to a process ........... kill(2) 3-byte integers and long integers l3tol(3C) ltol3(3C) convert between ••.... l3tol(3C) integer and base-64 ASCIU a641(3C) l64a(3C) convert between long .............. a641(3C) cpp(l) the C language preprocessor ........................... cpp(l) rename login entry to show current layer relogin(lM) .................................... relogin(lM) host and windowing terminal under layers(5) protocol used between ........... layers(S) /mrand48, jrand48, srand48, seed48, lcong48(3C) generate uniformly/ ........... drand48(3C) files ld(l) link editor for common object ...... ld(l) file ldclose(3X) ldaclose(3X) close a common object ...... ldclose(3X) header of a member of an archive/ ldahread(3X) read the archive ................ ldahread(3X) file for reading ldopen(3X) ldaopen(3X) open a common object ..... ldopen(3X) common object file ldclose(3X) ldaclose(3X) close a ............. ldclose(3X) of floating-point/ frexp(3C) ldexp(3C) modf(3C) manipulate parts .. frexp(3C) routines ldfcn(4) common object file access ........ ldfcn(4) of a common object file  $\lambda$ ldfhread(3X) read the file header ............ ldfhread(3X) for common object file symbol/ ldgetname(3X) retrieve symbol name .•. ldgetname(3X) line number entries of/ ldlread(3X) ldlinit(3X) ldlitem(3X) manipulate ......... ldlread(3X) entries of/ ldlread(3X) ldlinit(3X) ldlitem(3X) manipulate line number ..... ldlread(3X) manipulate line number entries of/ ldlread(3X) ldlinit(3X) ldlitem(3X) .......... ldlread(3X) line number entries of a section/ ldlseek(3X) ldnlseek(3X) seek to ........... ldlseek(3X) entries of a section/ ldlseek(3X) ldnlseek(3X) seek to line number .......... ldlseek(3X) entries of a section/ ldrseek(3X) ldnrseek(3X) seek to relocation ............. ldrseek(3X) indexed/named/ ldshread(3X) ldnshread(3X) read an ............................ ldshread(3X) indexed/named section/ ldsseek(3X) ldnsseek(3X) seek to an ......................... ldsseek(3X) file header of a common object/  $ldo$  ldohseek(3X) seek to the optional ......... ldohseek(3X) common object file for reading· ldopen(3X) ldaopen(3X) open a ............ ldopen(3X) relocation entries of a section of/ ldrseek(3X) ldnrseek(3X) seek to .......... ldrseek(3X) indexed/named section header of a/ ldshread(3X) ldnshread(3X) read an ..... ldshread(3X) indexed/named section of a common/ ldsseek(3X) ldnsseek(3X) seek to an .•... ldsseek(3X) a symbol table entry of a common/ ldtbindex $(3X)$  compute the index of ..... ldtbindex $(3X)$ table entry of a common object/ ldtbread(3X) read an indexed symbol .. ldtbread(3X) table of a common object file ldtbseek(3X) seek to the symbol ........... ldtbseek(3X) getopt(3C) get option letter from argument vector .................. getopt(3C) lexical tasks lex(l) generate programs for simple ..... lex(l)

lex(l) generate programs for simple lexical tasks .............................................. lex(l) lsearch(3C) lfind(3C) linear search and update ....... lsearch(3C) introduction to functions and libraries intro(3) ...................................... intro(3) windowing terminal function library libwindows(3X) ........................... libwindows(3X) ordering relation for an object library lorder(l) find .............................. lorder(l)  $archives$   $ar(1)$  archive and library maintainer for portable  $...$  $...$  $...$  $ar(1)$ mkshlib(l) create a shared library ....................................................... mkshlib(l) t\_alloc(3N) allocate a library structure ...................................... t\_alloc(3N) t\_free(3N) free a library structure ...................................... t\_free(3N) t\_sync(3N) synchronize transport library ....................................................... t\_sync(3N) function library libwindows(3X) windowing terminal .... libwindows(3X) ulimit(2) get and set user limits ......................................................... ulimit(2) implementation-specific constants limits(4) file header for ........................... limits(4) establish an out-going terminal line connection dial(3C) ......................... dial(3C) object file linenum(4) line number entries in a common ......... linenum(4) /ldlinit(3X) ldlitem(3X) manipulate line number entries of a common/ ........ ldlread(3X) a/ ldlseek(3X) ldnlseek(3X) seek to line number entries of a section of  $\ldots$ ... ldlseek(3X) common/ strip(l) strip symbol and line number information from a ............ strip(l) lsearch(3C) lfind(3C) linear search and update ....................... lsearch(3C) common object file linenum(4) line number entries in a ..... linenum(4) ld(l) link editor for common object files ....... ld(l) a.out(4) common assembler and link editor output .................................... a.out(4) xtd(lM) extract and print xt driver link structure ........................................... xtd(lM) link(2) link to a file .............................................. link(2) link(2) link to a file .................................. link(2) lint(l) a C program checker ................... lint(l) nlist(3C) get entries from name list ............................................................. nlist(3C) nm(l) print name list of common object file ....................... nm(l) fsck and ncheck checklist(4) list of file systems processed by ............ checklist(4) varargs(S) handle variable argument list ............................................................. varargs(S) output of a varargs argument list /vsprintf(3S) print formatted ........... vprintf(3S) from a common object file list(1) produce C source listing ............. list(1) t\_listen(3N) listen for a connect request ................... t\_listen(3N) list(1) produce C source listing from a common object file .......... list(1) asctime(3C) tzset(3C)/ ctime(3C) localtime(3C) gmtime(3C) ...................... ctime(3C) end(3C) etext(3C) edata(3C) last locations in program .................................. end(3C) memory plock(2) lock process, text, or data in ................... plock(2) lock£(3C) record locking on files •••••••..•• lockf(3C) lockf(3C) record locking on files ........................................ lockf(3C) gamma(3M) log gamma function •.•....•....•..•..........•.•..• gamma(3M) exponential, $/$  exp(3M)  $log(3M)$   $log(3M)$  pow(3M) sqrt(3M) ................... exp(3M) exponential, logarithm,/ exp(3M) log(3M) log10(3M) pow(3M) sqrt(3M) .. exp(3M) /pow(3M) sqrt(3M) exponential, logarithm, power, square root/ ............. exp(3M)

# $\times 77 -$

### PERMUTED INDEX

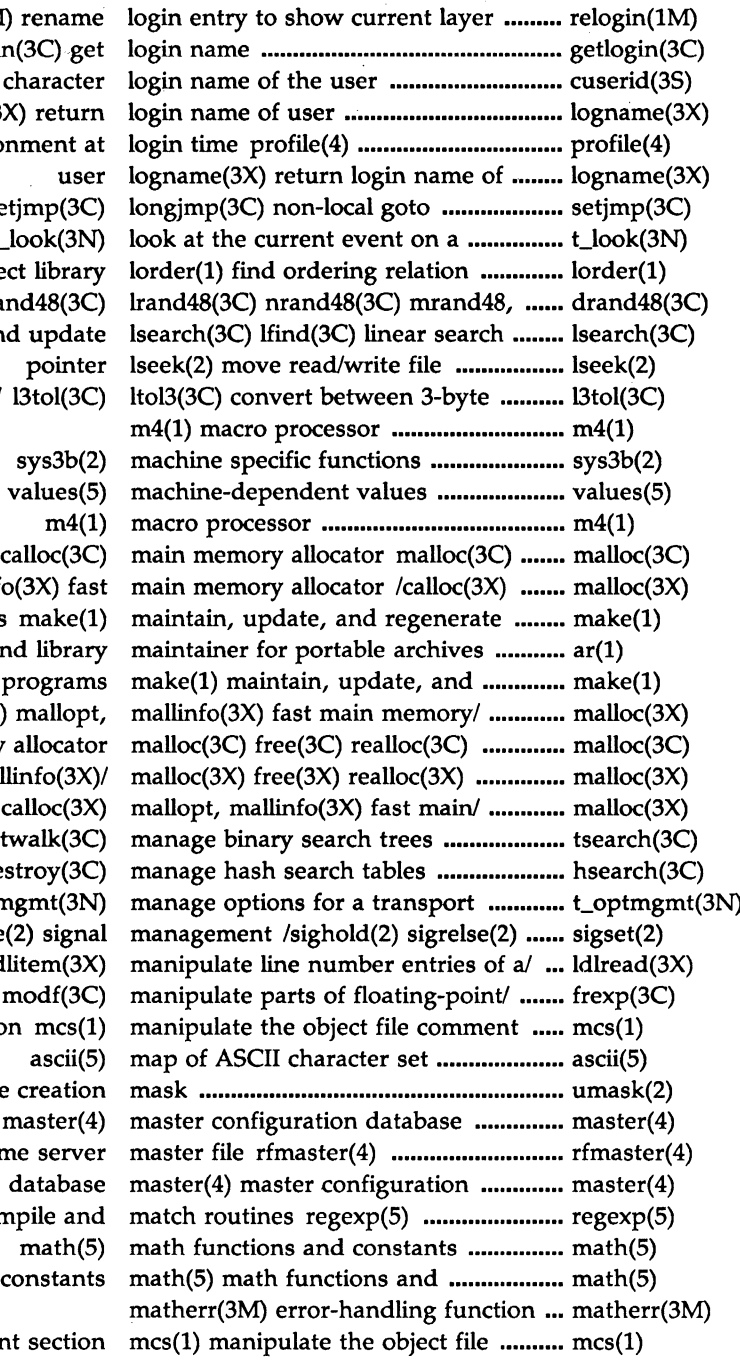

getlogin(3C) cuserid(3S) get chara logname(3X) ret setting up an environmer setjmp( transport endpoint t\_look( for an object lib  $\gamma$ irand48,/ drand48(3C) erand48 and up integers and long/ 13tol free(3C) realloc(3C) calloc mallopt, mallinfo $(3X)$ groups of programs mak ar(1) archive and lib regenerate groups of progr /realloc(3X) calloc(3X) mall calloc(3C) main memory alloc calloc(3X) mallopt, mallinfo( /free(3X) realloc(3X) calloc /tfind(3C) tdelete(3C) twalk /hcreate(3C) hdestroy endpoint t\_optmgmt sigignore(2) sigpause(2) sig ldlread(3X) ldlinit(3X) ldlitem frexp(3C) ldexp(3C) modf section mo

relogin(1M) ren

umask(2) set and get file creation

Remote File Sharing name ser regular expression compile

- 
- 

comment sec

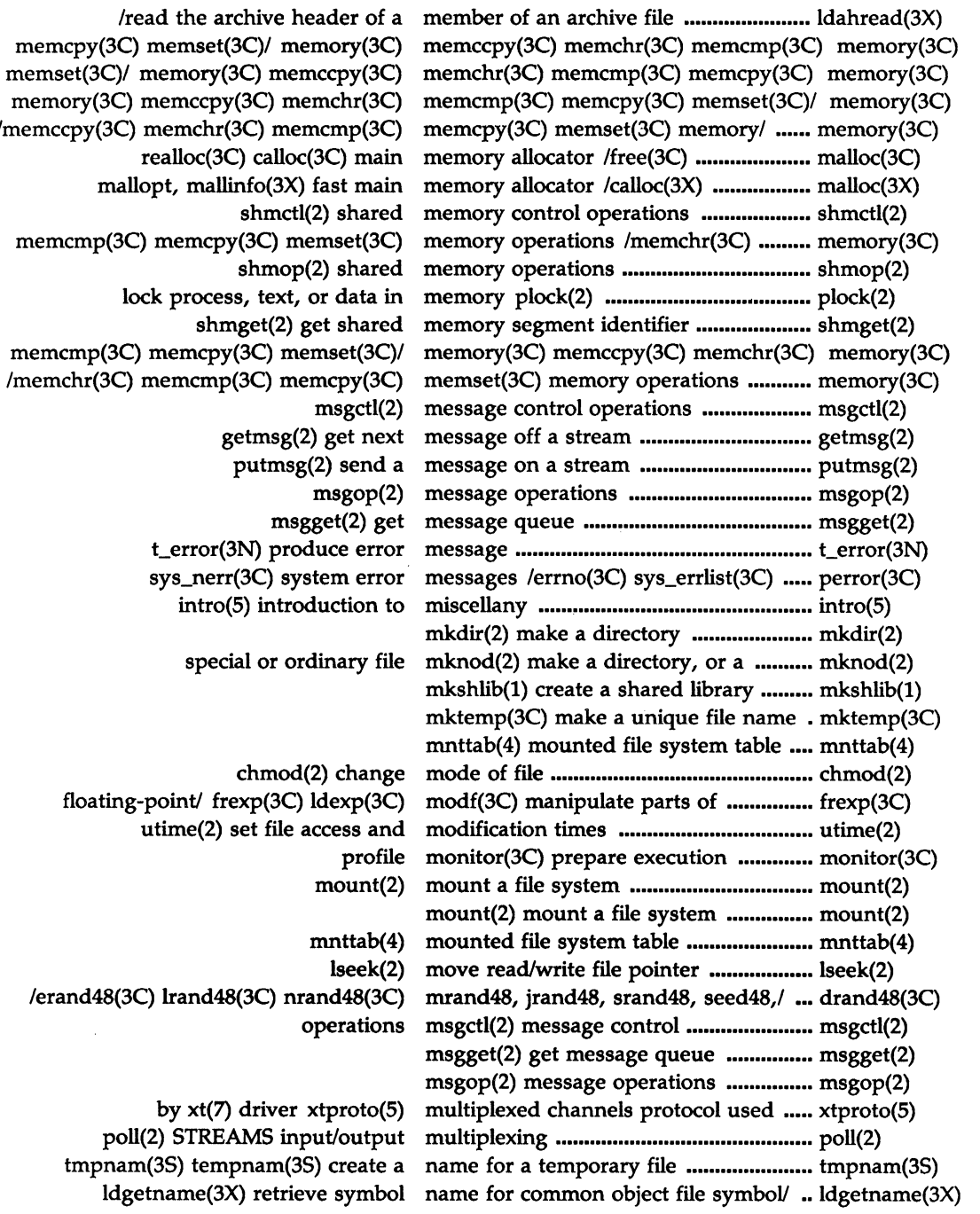

/memccpy(3C) memchr(3C) memcmp realloc(3C) calloc(3C) r mallopt, mallinfo(3X) fast n shmctl(2) sh memcmp(3C) memcpy(3C) memset  $shmop(2) sh$ lock process, text, or da  $shmget(2)$  get sh memcmp(3C) memcpy(3C) memset( /memchr(3C) memcmp(3C) memcpy getmsg(2) get putmsg(2) se msgget(2) t\_error(3N) produce sys\_nerr(3C) system intro(5) introduction special or ordinar chmod(2) cha floating-point/ frexp(3C) ldexp utime(2) set file access /erand48(3C) lrand48(3C) nrand48

> by  $xt(7)$  driver  $xtpro$ poll(2) STREAMS input/ou tmpnam(3S) tempnam(3S) cre ldgetname(3X) retrieve syn

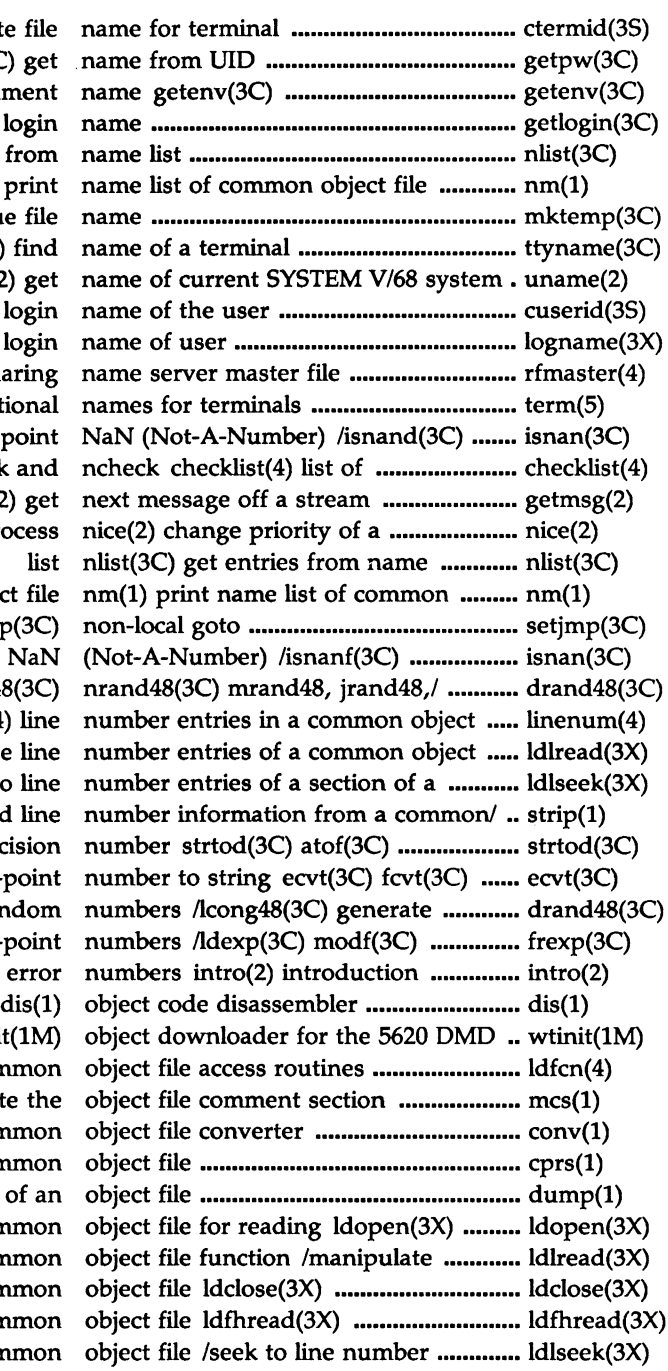

ctermid(3S) generate file getpw(3C) get return value for environment getlogin(3C) get login nlist(3C) get entries from  $nm(1)$  print mktemp(3C) make a unique file ttyname(3C) isatty(3C) find  $uname(2)$  get cuserid(3S) get character login logname(3X) return login rfmaster(4) Remote File Sharing term(5) conventional  $isnanf(3C)$  test for floating point file systems processed by fsck and getmsg(2) get process object file setjmp(3C) longjmp(3C) test for floating point NaN drand48(3C) erand48(3C) lrand48(3C) file linenum(4) line file/ /ldlitem(3X) manipulate line common/ /ldnlseek(3X) seek to line  $strip(1)$  strip symbol and line convert string to double-precision gcvt(3C) convert floating-point uniformly distributed pseudo-random manipulate parts of floating-point to system calls and error terminal wtinit(1M)  $ldfcn(4)$  common  $mcs(1)$  manipulate the  $conv(1)$  common cprs(1) compress a common dump(1) dump selected parts of an ldaopen(3X) open a common line number entries of a common ldaclose(3X) close a common read the file header of a common entries of a section of a common

 $\times 777$ 

optional file header of a common object file /seek to the ............................ ldohseek(3X) entries of a section of a common object file /seek to relocation ................. ldrseek(3X) section header of a common object file /read an indexed/named ...... ldshread(3X) indexed/named section of a common object file /seek to an ............................. ldsseek(3X) of a symbol table entry of a common object file /compute the index ................ ldtbindex(3X) symbol table entry of a common object file /read an indexed .................... ldtbread(3X) to the symbol table of a common object file ldtbseek(3X) seek .................. ldtbseek(3X) line number entries in a common object file linenum(4) ............................. linenum(4) C source listing from a common object file list(l) produce ...................•... list(l) nm(l) print name list of common object file .................................................. nm(l) relocation information for a common object file reloc(4) ................................... reloc(4) section header for a common object file scnhdr(4) ................................ scnhdr(4) number information from a common object file /strip symbol and line .......... strip(l) /retrieve symbol name for common object file symbol table entry ................. ldgetname(3X) syms(4) common object file symbol table format .............. syms(4) filehdr(4) file header for common object files ................................................ filehdr(4) ld(l) link editor for common object files ................................................ ld(l) section sizes in bytes of common object files size(l) print ............••.........•.. size(l) find ordering relation for an object library lorder(l) ..........................• lorder(l) reading ldopen(3X) ldaopen(3X) open a common object file for ............... ldopen(3X) fopen(3S) freopen(3S) fdopen(3S) open a stream .......................................... fopen(3S) dup(2) duplicate an open file descriptor ................................. dup(2) dup2(3C) duplicate an open file descriptor ................................. dup2(3C) open(2) open for reading or writing ................... open(2) open(2) open for reading or writing ..... open(2) seekdir(3X)/ directory(3X) opendir(3X) readdir(3X) telldir(3X) ....... directory(3X) rewinddir, closedir(3X) directory operations /telldir(3X) seekdir(3X) ........ directory(3X) memcpy(3C) memset(3C) memory operations /memchr(3C) memcmp(3C) memory(3C) msgctl(2) message control operations ................................................ msgctl(2) msgop(2) message operations ................................................ msgop(2) semctl(2) semaphore control operations ................................................ semctl(2) semop(2) semaphore operations ................................................ semop(2) shmctl(2) shared memory control operations .~ .............................................. shmctl(2) shmop(2) shared memory operations ................................................ shmop(2) strspn, strcspn, strtok(3C) string operations /strrchr, strpbrk, ................• string(3C) terminal screen handling and optimization package curses(3X) .•........ curses(3X) getopt(3C) get option letter from argument vector .....• getopt(3C) object/ ldohseek(3X) seek to the optional file header of a common ......... ldohseek(3X) fcntl(S) file control options ..................................................... fcntl(S) t\_optmgmt(3N) manage options for a transport endpoint .......... t\_optmgmt(3N) library lorder(l) find ordering relation for an object .............. lorder(l) /acknowledge receipt of an orderly release indication ....................... t\_rcvrel(3N) t\_sndrel(3N) initiate an orderly release ......................................... t\_sndrel(3N)

MU43814PR/D2 PI-24 12/01/87

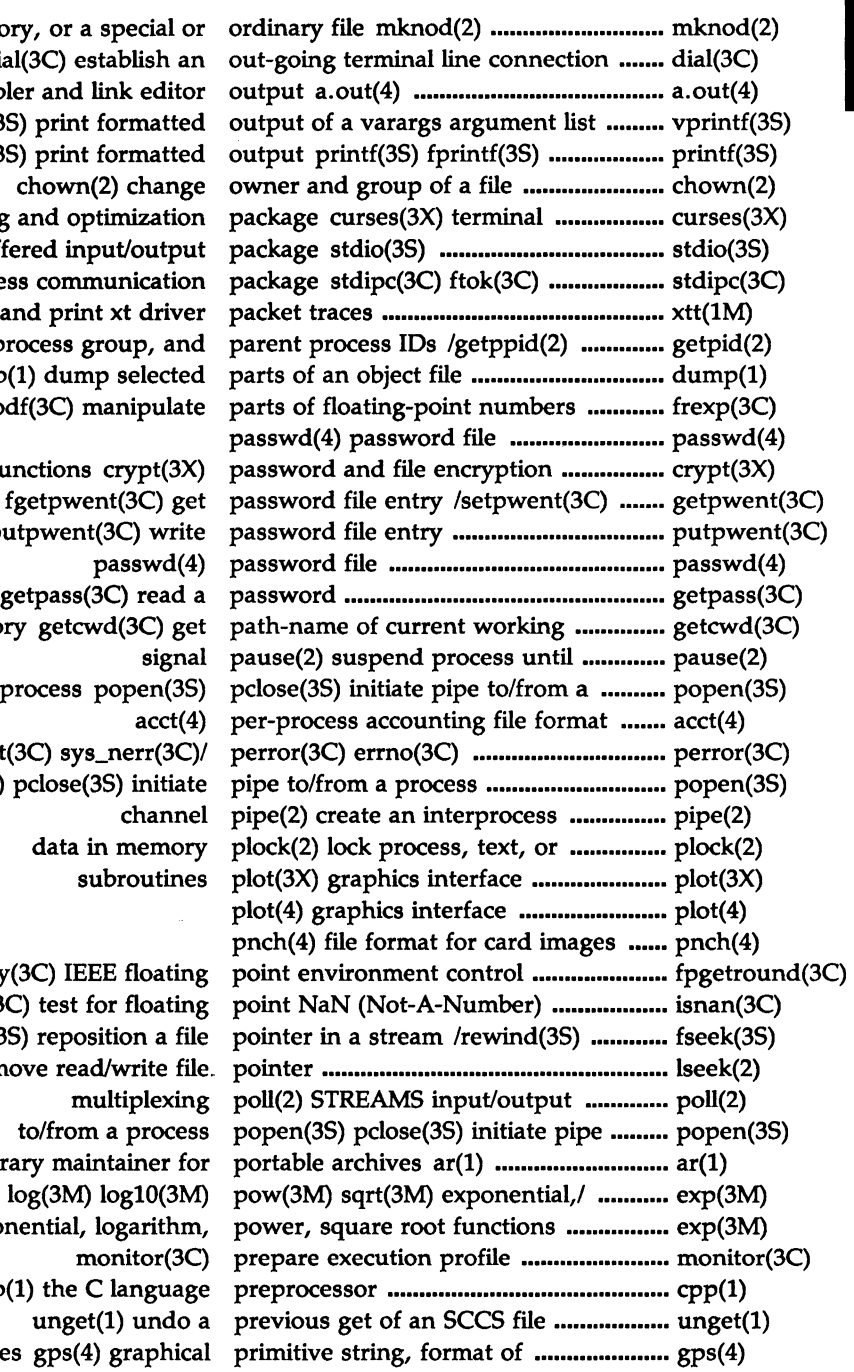

make a directory, or a dial(3C) es common assembler and /vsprintf(3S) print sprintf(3S) print screen handling and op standard buffered in standard interprocess comm xtt(1M) extract and prin get process, process g dump(1) dum /ldexp(3C) modf(3C) r

functions endpwent, fgetpwe putpwen<sup>t</sup> getpass( directory getcw sys\_errlist(3C) sys popen(3S) pclose( /fpsetsticky(3C) IE  $/$ isnanf $(3C)$  test ftell(3S) repo lseek(2) move rea archive and library mai exp(3M) log(3M) /sqrt(3M) exponential, cpp $(1)$  the graphical files gps(4)

**NDD1** 

# PERMUTED INDEX  $\bar{\mathbf{v}}$

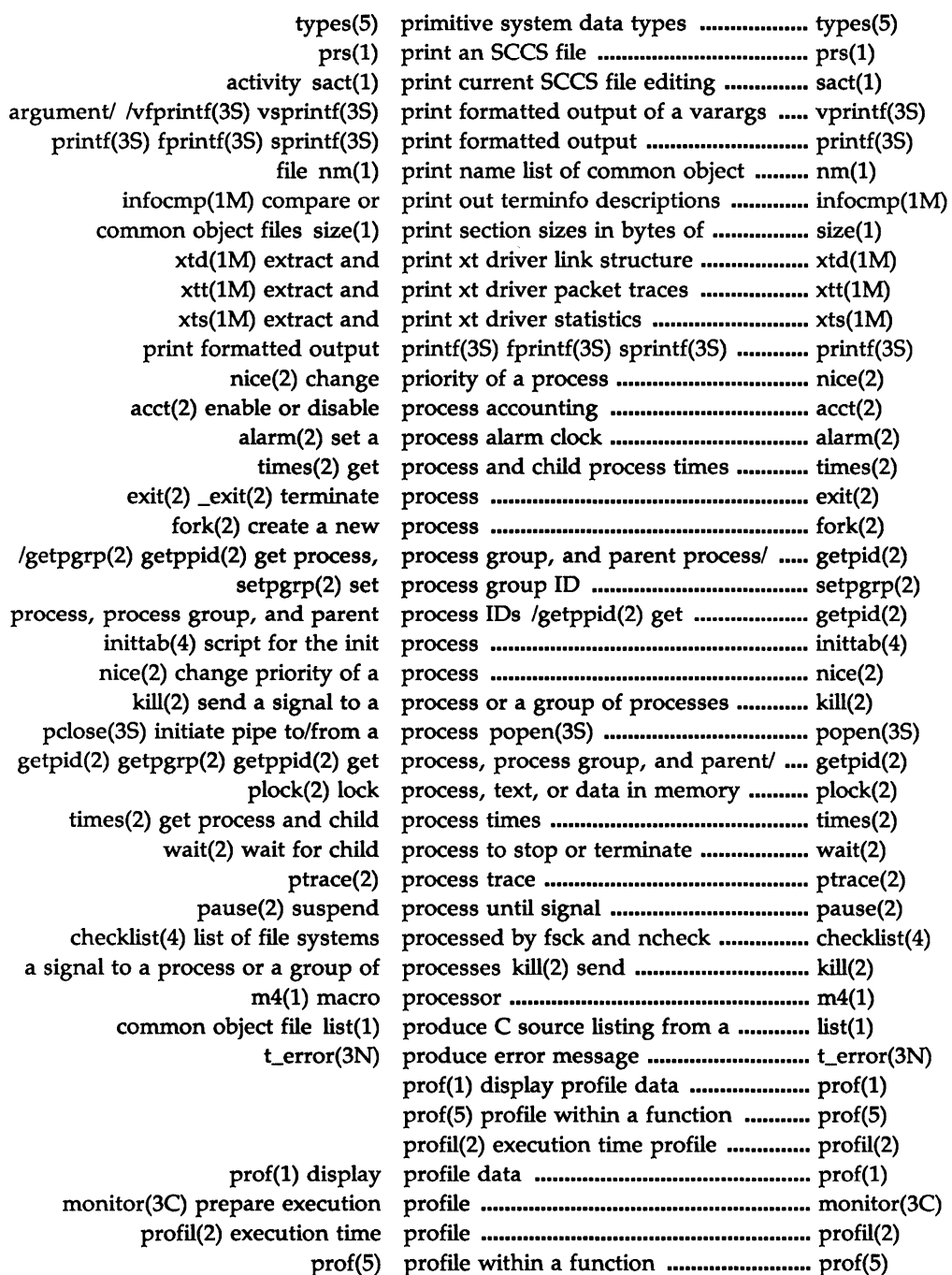

 $\times n02 -$ 

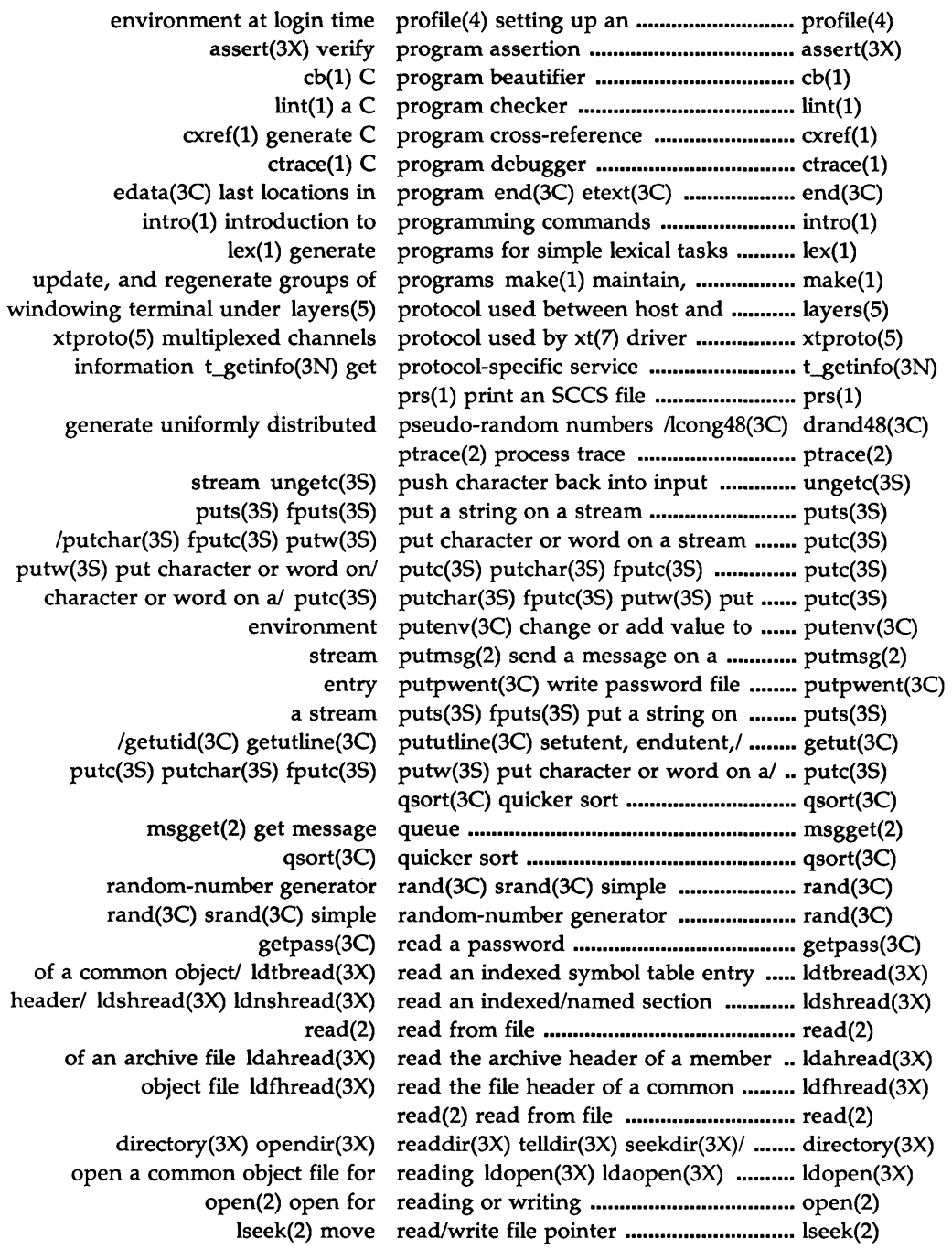

update, and

 $xtproto(5)$ 

/get real user, effective user, real group, and effective group IDs ..... getuid(2) /geteuid(2) getgid(2) getegid(2) get real user, effective user, real/ ................ getuid(2) allocator malloc(3C) free(3C) realloc(3C) calloc(3C) main memory ..... malloc(3C) mallinfo(3X)/ malloc(3X) free(3X) realloc(3X) calloc(3X) mallopt,  $\ldots$  $\ldots$  $\ldots$  $\ldots$  $\ldots$  malloc(3X) signal(2) specify what to do upon receipt of a signal .................................... signal(2) t rcvrel(3N) acknowledge receipt of an orderly release/ .................. t\_rcvrel(3N) t\_rcvudata(3N) receive a data unit •....•....•.....•.•......•..•.•... t\_rcvudata(3N) indication t\_rcvuderr(3N) receive a unit data error ......................... t\_rcvuderr(3N) over a connection  $t_{r}cv(3N)$  receive data or expedited data sent ......  $t_{r}cv(3N)$ connect request t\_rcvconnect(3N) receive the confirmation from a ............. t\_rcvconnect(3N) lockf(3C) record locking on files ............................ lockf(3C) compile regcmp(1) regular expression ................. regcmp(1) execute regular expression regcmp(3X) regex(3X) compile and ....... regcmp(3X) make(l) maintain, update, and regenerate groups of programs ...........•. make(l) regular expression regcmp(3X) regex(3X) compile and execute ............... regcmp(3X) compile and match routines regexp(S) regular expression •................ regexp(S) match routines regexp(5) regular expression compile and ............. regexp(5) regcmp(1) regular expression compile ..................... regcmp(1) regex(3X) compile and execute regular expression regcmp(3X) ............. regcmp(3X) lorder(l) find ordering relation for an object library .................. lorder(l) acknowledge receipt of an orderly release indication t\_rcvrel(3N) .............. t\_rcvrel(3N) t\_sndrel(3N) initiate an orderly release ...................................................... t\_sndrel(3N) a common object file reloc(4) relocation information for ........ reloc(4) a/ ldrseek(3X) ldnrseek(3X) seek to relocation entries of a section of  $\ldots$ .......... ldrseek(3X) object file  $reloc(4)$  relocation information for a common ...  $reloc(4)$ show current layer relogin(1M) rename login entry to ........ relogin(1M) /fmod(3M) fabs(3M) floor, ceiling, remainder, absolute value functions ...• floor(3M) master file rfmaster $(4)$  Remote File Sharing name server  $\ldots$ ........ rfmaster $(4)$ rmdel(1) remove a delta from an SCCS file ......... rmdel(1) rmdir(2) remove a directory .................................. rmdir(2) unlink(2) remove directory entry ............................ unlink(2) layer relogin(lM) rename login entry to show current ..... relogin(lM) dock(3C) report CPU time used ............................ clock(3C) fseek(3S) rewind(3S) ftell(3S) reposition a file pointer in a/ .•.............•. fseek(3S) t\_accept(3N) accept a connect request ..................................................... t\_accept(3N) t\_listen(3N) listen for a connect request ..................................................... t\_listen(3N) the confirmation from a connect request t\_rcvconnect(3N) receive .......•. t\_rcvconnect(3N) send user-initiated disconnect request t\_snddis(3N) .................................. t\_snddis(3N) disconnect t\_rcvdis(3N) retrieve information from .........•......•..... t\_rcvdis(3N) object file symbol/ ldgetname(3X) retrieve symbol name for common ....... ldgetname(3X) abs(3C) return integer absolute value ................. abs(3C) logname(3X) return login name of user .......................... logname(3X) getenv(3C) return value for environment name ..... getenv(3C)

stat(5) data returned by stat system call .................... stat(5) file pointer in a stream fseek(3S) rewind(3S) ftell(3S) reposition a ............ fseek(3S) /readdir(3X) telldir(3X) seekdir(3X) rewinddir, closedir(3X) directory/ ......... directory(3X) creat(2) create a new file or rewrite an existing one ........................... creat(2) name server master file rfmaster(4) Remote File Sharing ........... rfmaster(4) file of equivalent hosts and users rhosts(4) ................................................... rhosts(4) SCCS file rmdel(1) remove a delta from an ........... rmdel(1) rmdir(2) remove a directory .................. rmdir(2) chroot(2) change root directory ........................................... chroot(2) logarithm, power, square root functions /exponential, .................. exp(3M) ldfcn(4) common object file access routines .................................................... ldfcn(4) expression compile and match routines regexp(5) regular ...................... regexp(5) editing activity sact(1) print current SCCS file ............... sact(1) allocation brk(2) sbrk(2) change data segment space ...... brk(2) convert formatted input scanf(3S) fscanf(3S) sscanf(3S) .............. scanf(3S) change the delta commentary of an SCCS delta cdc(l) ................................... cdc(l) comb(l) combine SCCS deltas ............................................. comb(l) make a delta (change) to an SCCS file delta(l) ................................... delta(l) sact(1) print current SCCS file editing activity ........................ sact(1) get(l) get a version of an SCCS file .................................................. get(l) prs(l) print an SCCS file .................................................. prs(l) rmdel(l) remove a delta from an SCCS file .................................................. rmdel(l) compare two versions of an SCCS file sccsdiff(1) ................................ sccsdiff(1) sccsfile(4) format of SCCS file .................................................. sccsfile(4) unget(l) undo a previous get of an SCCS file .................................................. unget(l) val(l) validate SCCS file .................................................. val(l) admin(l) create and administer SCCS files ................................................ admin(l) what(l) identify SCCS files ................................................ what(l) an SCCS file  $sccsdiff(1)$  compare two versions of .....  $sccsdiff(1)$ sccsfile(4) format of SCCS file ................ sccsfile(4) common object file scnhdr(4) section header for a .............. scnhdr(4) image file scr\_dump(4) format of curses screen ... scr\_dump(4) package curses(3X) terminal screen handling and optimization ........ curses(3X) scr\_dump(4) format of curses screen image file ..................................... scr\_dump(4) inittab(4) script for the init process ....................... inittab(4) sdb(l) symbolic debugger ...................... sdb(l) bsearch(3C) binary search a sorted table ............................... bsearch(3C) lsearch(3C) lfind(3C) linear search and update .................................. lsearch(3C) hdestroy(3C) manage hash search tables /hcreate(3C) ...................... hsearch(3C) tdelete(3C) twalk(3C) manage binary search trees tsearch(3C) tfind(3C) ........ tsearch(3C) file scnhdr(4) section header for a common object ..... scnhdr(4) file /read an indexed/named section header of a common object ...... ldshread(3X) manipulate the object file comment section mcs(l) ......................................... mcs(l)

/seek to line number entries of a section of a common object file ............. ldlseek(3X) /seek to relocation entries of a section of a common object file  $\ldots$ ............ Idrseek(3X) /seek to an indexed/named section of a common object file  $\ldots$ ............ ldsseek(3X) object files size(l) print section sizes in bytes of common ......... size(l) /mrand48, jrand48, srand48, seed48, lcong48(3C) generate/ ............... drand48(3C) of al ldsseek(3X) ldnsseek(3X) seek to an indexed/named section ........ ldsseek(3X) section/ ldlseek(3X) ldnlseek(3X) seek to line number entries of a ........... ldlseek(3X) section/ ldrseek(3X) ldnrseek(3X) seek to relocation entries of a ................ ldrseek(3X) a common object file ldohseek(3X) seek to the optional file header of ........ ldohseek(3X) common object file ldtbseek(3X) seek to the symbol table of a ................. ldtbseek(3X) /opendir(3X) readdir(3X) telldir(3X) seekdir(3X) rewinddir, closedir(3X)/ ..... directory(3X) shmget(2) get shared memory segment identifier ................................... shmget(2) brk(2) sbrk(2) change data segment space allocation ....................... brk(2) dump(1) dump selected parts of an object file ................ dump(1) semctl(2) semaphore control operations ............... semctl(2) semop(2) semaphore operations ................................. semop(2) semget(2) get set of semaphores .............................................. semget(2) operations semctl(2) semaphore control ................. semctl(2) semget(2) get set of semaphores .......... semget(2) semop(2) semaphore operations ........... semop(2) t\_sndudata(3N) send a data unit ...................................... t\_sndudata(3N) putmsg(2) send a message on a stream .................. putmsg(2) group of processes kill(2) send a signal to a process or a .............. kill(2) connection t\_snd(3N) send data or expedited data over a ...... t\_snd(3N) request t\_snddis(3N) send user-initiated disconnect ............... t\_snddis(3N) receive data or expedited data sent over a connection t\_rcv(3N) ......... t\_rcv(3N) Remote File Sharing name server master file rfmaster(4) ................ rfmaster(4) t\_getinfo(3N) get protocol-specific service information ................................. t\_getinfo(3N) service name data base .............................. services(4) alarm(2) set a process alarm clock ....................... alarm(2) umask(2) set and get file creation mask ................ umask(2) ascii(S) map of ASCII character set ............................................................. ascii(S) timezone(4) set default system time zone ................. timezone(4) times utime(2) set file access and modification ............. utime(2) semget(2) get set of semaphores ................................... semget(2) setpgrp(2) set process group ID .............................. setpgrp(2) stime(2) set time ..................................................... stime(2) setuid(2) setgid(2) set user and group IDs ............................ setuid(2) ulimit(2) get and set user limits .......................................... ulimit(2) buffering to a stream setbuf(3S) setvbuf(3S) assign ................. setbuf(3S) setuid(2) setgid(2) set user and group IDs .......... setuid(2) /getgrgid(3C) getgrnam(3C) setgrent(3C) endgrent,/ .......................... getgrent(3C) goto setjmp(3C) longjmp(3C) non-local ........ setjmp(3C)

II N **D**<br>K

hashing encryption crypt(3C) setkey(3C) encrypt(3C) generate .......... crypt(3C) setpgrp(2) set process group ID ........... setpgrp(2) /getpwuid(3C) getpwnam(3C) setpwent(3C) endpwent,/ ...................... getpwent(3C) time profile(4) setting up an environment at login ...... profile(4) gettydefs(4) speed and terminal settings used by getty ............................ gettydefs(4) group IDs setuid(2) setgid(2) set user and ............. setuid(2) access/ /getutline(3C) pututline(3C) setutent, endutent, utmpname(3C) ...... getut(3C) stream setbuf(3S) setvbuf(3S) assign buffering to a .......... setbuf(3S) mkshlib(l) create a shared library .......................................... mkshlib(l) shmctl(2) shared memory control operations ....... shmctl(2) shmop(2) shared memory operations ..................... shmop(2) shmget(2) get shared memory segment identifier ....... shmget(2) rfmaster(4) Remote File Sharing name server master file ........... rfmaster(4) system(3S) issue a shell command ........................................ system(3S) operations shmctl(2) shared memory control ......... shmctl(2) identifier shmget(2) get shared memory segment shmget(2) shmop(2) shared memory operations .. shmop(2) relogin(lM) rename login entry to show current layer .................................. relogin(lM) sigpause(2) signaV sigset(2) sighold(2) sigrelse(2) sigignore(2) ......... sigset(2) sigset(2) sighold(2) sigrelse(2) sigignore(2) sigpause(2) signaV ............. sigset(2) sigignore(2) sigpause(2) signal management /sigrelse(2) ............. sigset(2) pause(2) suspend process until signal ........................................................ pause(2) what to do upon receipt of a signal signal(2) specify ........................... signal(2) processes kill(2) send a signal to a process or a group of .......... kill(2) receipt of a signal signal(2) specify what to do upon ........ signal(2) ssignal(3C) gsignal(3C) software signals ...................................................... ssignal(3C) /sighold(2) sigrelse(2) sigignore(2) sigpause(2) signal management ............ sigset(2) sigpause(2)/ sigset(2) sighold(2) sigrelse(2) sigignore(2) ........................... sigset(2) sigignore(2) sigpause(2) signal/ sigset(2) sighold(2) sigrelse(2) ............... sigset(2) lex(l) generate programs for simple lexical tasks ................................. lex(l) rand(3C) srand(3C) simple random-number generator ........ rand(3C) acos, atan, atan2(3M)/ trig(3M) sin(3M) cos(3M) tan(3M) asin(3M) ........ trig(3M) hyperbolic functions sinh(3M) cosh(3M) tanh(3M) ................. sinh(3M) bytes of common object files size(l) print section sizes in .................. size(l) files size(l) print section sizes in bytes of common object ........... size(l) interval sleep(3C) suspend execution for' ........... sleep(3C) current user ttyslot(3C) find the slot in the utmp file of the ..................... ttyslot(3C) .edt\_swapp(4) software application file .......................... edt\_swapp(4) ssignal(3C) gsignal(3C) software signals ...................................... ssignal(3C) qsort(3C) quicker sort ............................................................ qsort(3C) tsort(l) topological sort ............................................................ tsort(l) bsearch(3C) binary search a sorted table .............................................. bsearch(3C) file list(1) produce C source listing from a common object  $\ldots$  list(1)

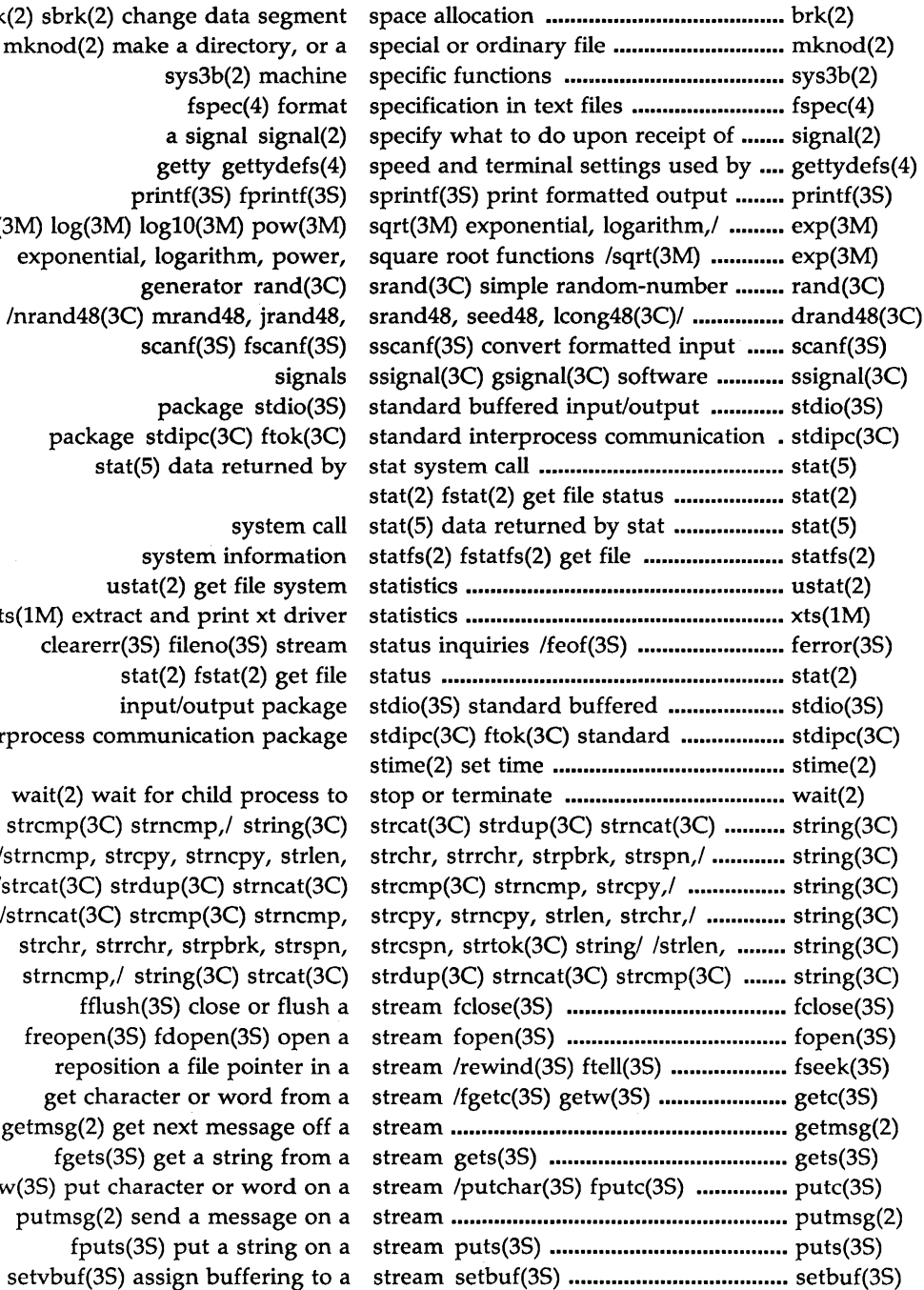

 $brk(2)$  sbrk $(2)$  change data segment mknod(2) make a directory, or a  $sys3b(2)$  machine  $fspec(4)$  format a signal signal(2) printf(3S) fprintf(3S) exp(3M)  $log(3M)$   $log10(3M)$  pow(3M) exponential, logarithm, power, generator  $rand(3C)$ scanf(3S) fscanf(3S) signals package stdio(3S) package stdipc(3C) ftok(3C) stat(5) data returned by

system call system information ustat(2) get file system xts(1M) extract and print xt driver clearerr(3S) fileno(3S) stream  $stat(2)$  fstat $(2)$  get file input/output package interprocess communication package

wait(2) wait for child process to strcmp(3C) strncmp, $/$  string(3C) /strncmp, strcpy, strncpy, strlen, /strcat(3C) strdup(3C) strncat(3C) /strncat(3C) strcmp(3C) strncmp, strchr, strrchr, strpbrk, strspn, strncmp,/ string(3C) strcat(3C) fflush(3S) close or flush a freopen(3S) fdopen(3S) open a reposition a file pointer in a get character or word from a getmsg(2) get next message off a fgets(3S) get a string from a putw(3S) put character or word on a putmsg(2) send a message on a fputs(3S) put a string on a

ł XMDZ

feof(3S) clearerr(3S) fileno(3S) stream status inquiries ferror(3S) ......... ferror(3S) push character back into input stream ungetc(3S) ................................... ungetc(3S) poll(2) STREAMS input/output multiplexing ... poll(2) long integer and base-64 ASCII string /l64a(3C) convert between .......... a641(3C) tzset(3C) convert date and time to string /gmtime(3C) asctime(3C) ............ ctime(3C) convert floating-point number to string ecvt(3C) fcvt(3C) gcvt(3C) .......... ecvt(3C)  $gps(4)$  graphical primitive string, format of graphical files ..............  $gps(4)$ gets(3S) fgets(3S) get a string from a stream ............................... gets(3S) puts(3S) fputs(3S) put a string on a stream ................................... puts(3S) strspn, strcspn, strtok(3C) string operations /strpbrk, .................... string(3C) strtod(3C) atof(3C) convert string to double-precision number ....... strtod(3C) atol(3C) atoi(3C) convert string to integer strtol(3C) ..................... strtol(3C) strncat(3C) strcmp(3C) strncmp,/ string(3C) strcat(3C) strdup(3C) ........... string(3C) information from a common/  $strip(1)$  strip symbol and line number ................  $strip(1)$ number information from a common/ strip(1) strip symbol and line ................ strip(1) strspn,/ /strncmp, strcpy, strncpy, strlen, strchr, strrchr, strpbrk, .............. string(3C) string(3C) strcat(3C) strdup(3C) strncat(3C) strcmp(3C) strncmp,/ ......... string(3C) /strdup(3C) strncat(3C) strcmp(3C) strncmp, strcpy, strncpy, strlen,/ ......... string(3C) /strcmp(3C) strncmp, strcpy, strncpy, strlen, strchr, strrchr,/ ............ string(3C) strncpy, strlen, strchr, strrchr, strpbrk, strspn, strcspn,//strcpy, ........ string(3C) /strcpy, strncpy, strlen, strchr, strrchr, strpbrk, strspn, strcspn,/ ......... string(3C) /strlen, strchr, strrchr, strpbrk, strspn, strcspn, strtok(3C) string/ ......... string(3C) to double-precision number strtod(3C) atof(3C) convert string ......... strtod(3C) /strrchr, strpbrk, strspn, strcspn, strtok(3C) string operations ................... string(3C) convert string to integer strtol(3C) atol(3C) atoi(3C) ..................... strtol(3C) t\_alloc(3N) allocate a library structure ................................................... t\_alloc(3N) t\_free(3N) free a library structure ................................................... t\_free(3N) extract and print xt driver link structure xtd(1M) ...................... ~ ............ xtd(lM) plot(3X) graphics interface subroutines .............................................. plot(3X) sync(2) update super block .............................................. sync(2) sleep(3C) suspend execution for interval ............... sleep(3C) pause(2) suspend process until signal ................. pause(2) swab(3C) swap bytes .............................. swab(3C) swab(3C) swap bytes ............................................... swab(3C) from a common/ strip(l) strip symbol and line number information ... strip(l) symbol/ ldgetname(3X) retrieve symbol name for common object file ... ldgetname(3X) symbol name for common object file symbol table entry /retrieve ................... ldgetname(3X) object file /compute the index of a symbol table entry of a common .......... ldtbindex(3X) ldtbread(3X) read an indexed symbol table entry of a common/ ......... ldtbread(3X) syms(4) common object file symbol table format ................................ syms(4) file ldtbseek(3X) seek to the symbol table of a common object .......... ldtbseek(3X) unistd(4) file header for symbolic constants .................................. unistd(4) sdb(l) symbolic debugger .................................. sdb(l)

table format syms(4) common object file symbol ...... syms(4) sync(2) update super block ..................... sync(2) t\_sync(3N) synchronize transport library ................ t\_sync(3N) sys3b(2) machine specific functions ...... sys3b(2) error/ perror(3C) errno(3C) sys\_errlist(3C) sys\_nerr(3C) system ..... perror(3C) information sysfs(2) get file system type .................. sysfs(2) /errno(3C) sys\_errlist(3C) sys\_nerr(3C) system error messages .... perror(3C) stat(S) data returned by stat system call ............................................... stat(S) intro(2) introduction to system calls and error numbers ............ intro(2) table system(4) system configuration information ......... system(4) types(S) primitive system data types ................................... types(S) sys\_errlist(3C) sys\_nerr(3C) system error messages /errno(3C) ........ perror(3C) dirent(4) file system independent directory entry  $\ldots$  dirent(4) statfs(2) fstatfs(2) get file system information ................................. statfs(2) mount(2) mount a file system ...................................................... mount(2) ustat(2) get file system statistics ...................................... ustat(2) information table system(4) system configuration ............ system(4) mnttab(4) mounted file system table ............................................. mnttab(4) timezone(4) set default system time zone .................................... timezone(4) sysfs(2) get file system type information ........................ sysfs(2) umount(2) unmount a file system ...................................................... umount(2) uname(2) get name of current SYSTEM V/68 system ...................................................... uname(2) fs(4) file system(4) format of system volume ........................................ fs(4) system(3S) issue a shell command ....... system(3S) fs(4) file system(4) format of system volume ..... fs(4) ncheck checklist(4) list of file systems processed by fsck and ............. checklist(4) bsearch(3C) binary search a sorted table .......................................................... bsearch(3C) name for common object file symbol table entry /retrieve symbol .................... ldgetname(3X) /compute the index of a symbol table entry of a common object file ...... ldtbindex(3X) ldtbread(3X) read an indexed symbol table entry of a common object file ...... ldtbread(3X) syms(4) common object file symbol table format ............................................. syms(4) mnttab(4) mounted file system table .......................................................... mnttab(4) ldtbseek(3X) seek to the symbol table of a common object file ................. ldtbseek(3X) system configuration information table system(4) ........................................ system(4) hdestroy(3C) manage hash search tables hsearch(3C) hcreate(3C) ............. hsearch(3C) request t\_accept(3N) accept a connect ............... t\_accept(3N) structure t\_alloc(3N) allocate a library .................. t\_alloc(3N) atan2(3M)/ trig(3M) sin(3M) cos(3M) tan(3M) asin(3M) acos, atan, ................. trig(3M) sinh(3M) cosh(3M) tanh(3M) hyperbolic functions .............. sinh(3M) programs for simple lexical tasks lex(l) generate .............................. lex(l) transport endpoint t\_bind(3N) bind an address to a ........... t\_bind(3N) endpoint t\_close(3N) close a transport ................. t\_close(3N)

connection with another transport/ t\_connect(3N) establish a ....................... t\_connect(3N)

B N DNX

MU43814PR/D2 PI-34 12/01/87

search trees tsearch(3C) tfind(3C) tdelete(3C) twalk(3C) manage binary  $\ldots$  tsearch(3C) /opendir(3X) readdir(3X) telldir(3X) seekdir(3X) rewinddir,/ ........ directory(3X) temporary file tmpnam(3S) tempnam(3S) create a name for a ......... tmpnam(3S) tmpfile(3S) create a temporary file .......................................... tmpfile(3S) tempnam(3S) create a name for a temporary file tmpnam(3S) ................... tmpnam(3S) term(4) format of compiled , term file .................................................... term(4) file term(4) format of compiled term .......... term(4) terminals term(S) conventional names for ............ term(S) terminfo(4) terminal capability data base ................. terminfo(4) ctermid(3S) generate file name for terminal .................................................... ctermid(3S) libwindows(3X) windowing terminal function library ........................ libwindows(3X) jagent(S) host control of windowing terminal .................................................... jagent(S) dial(3C) establish an out-going terminal line connection ......................... dial(3C) optimization package curses(3X) terminal screen handling and ................ curses(3X) gettydefs $(4)$  speed and terminal settings used by getty  $\ldots$  $\ldots$  $\ldots$  gettydefs $(4)$ isatty(3C) find name of a terminal ttyname(3C) ............................. ttyname(3C) used between host and windowing terminal under layers(S) protocol ......... layers(S) object downloader for the 5620 DMD terminal wtinit(lM) ................................ wtinit(lM) term(S) conventional names for terminals .................................................. term(S) exit(2) \_exit(2) terminate process .................................... exit(2) wait for child process to stop or terminate wait(2) .................................... wait(2) tic(lM) terminfo compiler ................................... tic(lM) infocmp(lM) compare or print out terminfo descriptions ............................. infocmp(lM) data base terminfo(4) terminal capability .............. terminfo(4) t\_error(3N) produce error message ...... t\_error(3N) isnan(3C) isnand(3C) isnanf(3C) test for floating point NaN/ .................... isnan(3C) fspec(4) format specification in text files .................................................... fspec(4) plock(2) lock process, text, or data in memory ......................... plock(2) manage binary search/ tsearch(3C) tfind(3C) tdelete(3C) twalk(3C) .............. tsearch(3C) t\_free(3N) free a library structure ......... t\_free(3N) service information t\_getinfo(3N) get protocol-specific ........ t\_getinfo(3N) state t\_getstate(3N) get the current ............... t\_getstate(3N) tic(lM) terminfo compiler ...................... tic(lM) time(2) get time ....................................... time(2) get process and child process times times(2) ......................................... times(2) set file access and modification times utime(2) ......................................... utime(2) process times times(2) get process and child ............... times(2) zone timezone(4) set default system time ..... timezone(4) request t\_listen(3N) listen for a connect ............ t\_listen(3N) event on a transport endpoint t\_look(3N) look at the current ............... t\_look(3N) tmpfile(3S) create a temporary file ....... tmpfile(3S) name for a temporary file tmpnam(3S) tempnam(3S) create a ....... tmpnam(3S) /\_toupper(3C) \_tolower(3C) toascii(3C) translate characters ............... conv(3C)

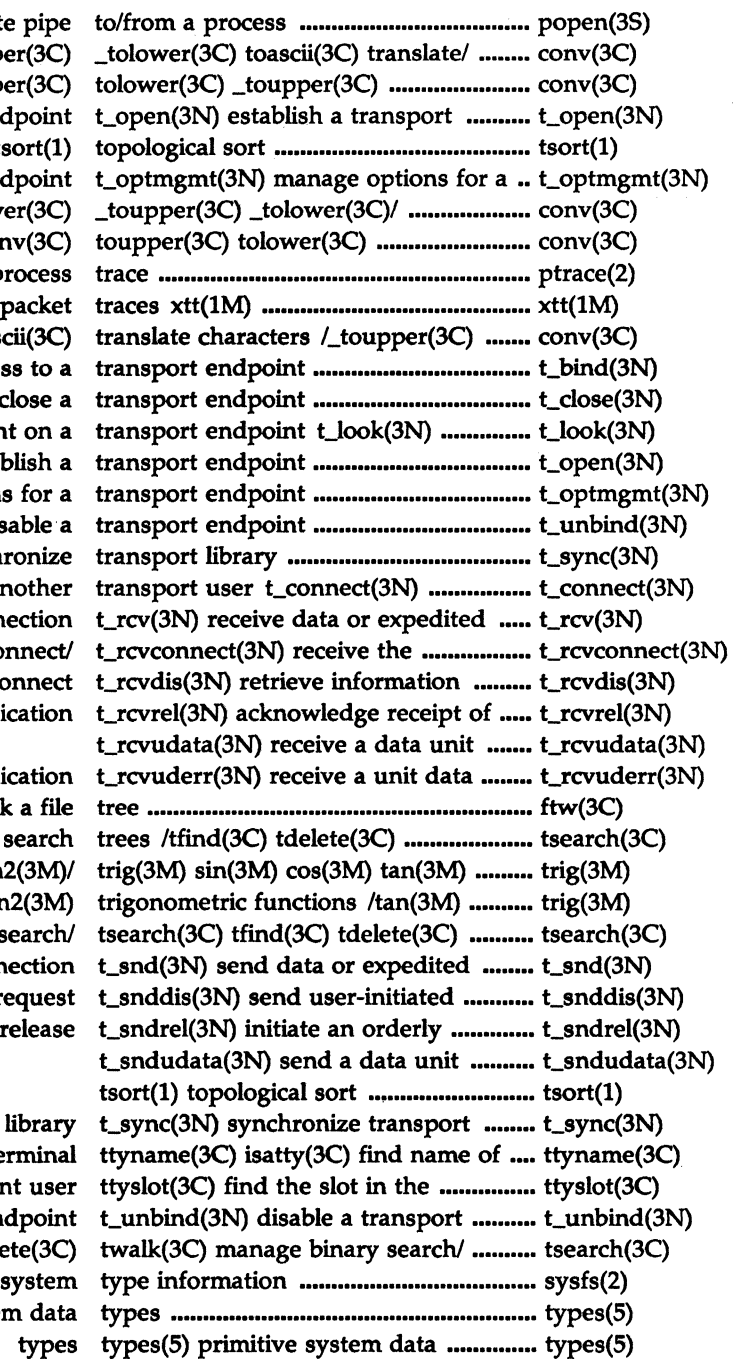

/tolower(3C) \_toupper(3C) \_tolower(3C)/ conv(3C) toupper(3C) endpoint  $tsort(1)$ transport endpoint conv(3C) toupper(3C) tolower(3C) \_toupper(3C) \_tolower(3C)/ conv(3C) ptrace(2) process extract and print xt driver packet \_tolower(3C) toascii(3C) t\_bind(3N) bind an address to a t\_close(3N) close a look at the current event on a t\_open(3N) establish a t\_optmgmt(3N) manage options for a t\_unbind(3N) disable a t\_sync(3N) synchronize establish a connection with another data sent over a connection confirmation from a connect/ from disconnect an orderly release indication error indication

popen(3S) pclose(3S) initiate pipe

ftw(3C) walk a file twalk(3C) manage binary search asin(3M) acos, atan, atan2(3M)/ asin(3M) acos, atan, atan2(3M) twalk(3C) manage binary search/ data over a connection disconnect request

a terminal utmp file of the current user endpoint tsearch(3C) tfind(3C) tdelete(3C) sysfs(2) get file system types(5) primitive system data

### PERMlITED INDEX

string /gmtime(3C) asctime(3C) tzset(3C) convert date and time to ....... ctime(3C) uadmin(2) administrative control .......... uadmin(2) getpw(3C) get name from UID ........................................................... getpw(3C) ulimit(2) get and set user limits ............ ulimit(2) mask umask(2) set and get file creation ......... umask(2) umount(2) unmount a file system ........ umount(2) system uname(2) get name of current SYSTEM V/68 uname(2) unget(1) undo a previous get of an SCCS file  $\ldots$  unget(1) SCCS file unget(l) undo a previous get of an ...... unget(l) input stream ungetc(3S) push character back into .... ungetc(3S) /seed48, lcong48(3C) generate uniformly distributed pseudo-random/ drand48(3C) mktemp(3C) make a unique file name ..................................... mktemp(3C) constants unistd(4) file header for symbolic ......... unistd(4) t\_rcvuderr(3N) receive a unit data error indication ....................... t\_rcvuderr(3N) t\_rcvudata(3N) receive a data unit ........................................................... t\_rcvudata(3N) t\_sndudata(3N) send a data unit ........................................................... t\_sndudata(3N) unlink(2) remove directory entry .......... unlink(2) umount(2) unmount a file system ............................ umount(2) pause(2) suspend process until signal ............................................... pause(2) programs make(l) maintain, update, and regenerate groups of ........ make(l) lfind(3C) linear search and update lsearch(3C) ................................. lsearch(3C) sync(2) update super block ................................. sync(2) signal(2) specify what to do upon receipt of a signal ......................... signal(2) setuid(2) setgid(2) set user and group IDs ................................ setuid(2) get character login name of the user cuserid(3S) ...................................... cuserid(3S) and/ /getgid(2) getegid(2) get real user, effective user, real group, ............ getuid(2) environ(5) user environment .................................... environ(5) ulimit(2) get and set user limits ................................................ ulimit(2) logname(3X) return login name of user ........................................................... logname(3X) /getegid(2) get real user, effective user, real group, and effective/ ............. getuid(2) a connection with another transport user t\_connect(3N) establish ................. t\_connect(3N) in the utmp file of the current user ttyslot(3C) find the slot ................. ttyslot(3C) t\_snddis(3N) send user-initiated disconnect request .......... t\_snddis(3N) ustat(2) get file system statistics ........... ustat(2) modification times utime(2) set file access and ...................... utime(2) utmp(4) wtmp(4) utmp and wtmp entry formats ............. utmp(4) endutent, utmpname(3C) access utmp file entry /setutent, ...................... getut(3C) ttyslot(3C) find the slot in the utmp file of the current user ................. ttyslot(3C) formats utmp(4) wtmp(4) utmp and wtmp entry utmp(4) /pututline(3C) setutent, endutent, utmpname(3C) access utmp file entry • getut(3C) val(1) validate SCCS file ........................... val(1) val(l) validate SCCS file .................................... val(l) abs(3C) return integer absolute value ......................................................... abs(3C)

I N **DEX** 

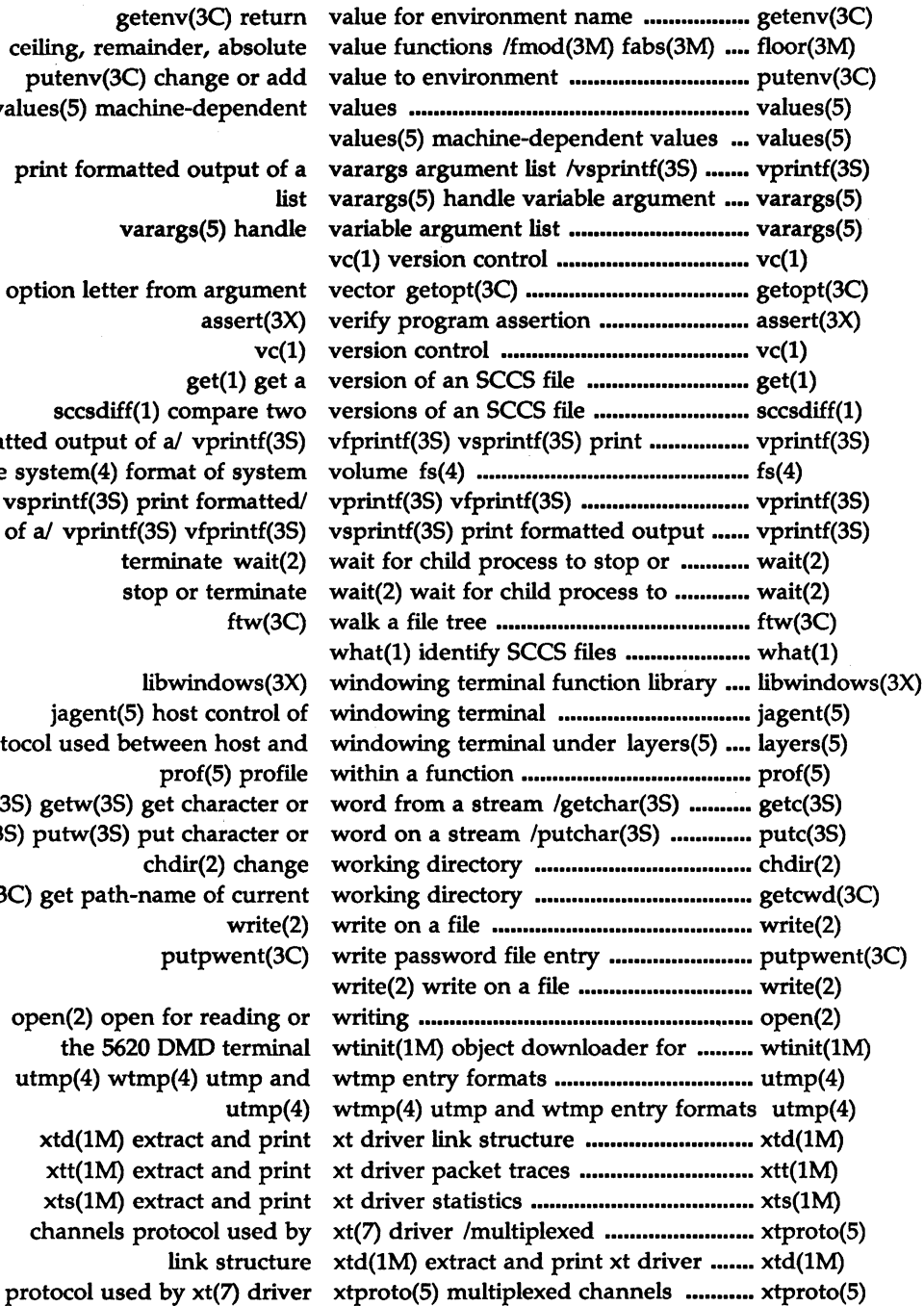

getenv(3C) retu floor, ceiling, remainder, absolu putenv(3C) change or ad values (5) machine-depende

print formatted output of

varargs(5) hand

get option letter from argume assert(3  $get(1)$  get sccsdiff(1) compare tw formatted output of a/ vprintf(3 file system $(4)$  format of syste vsprintf(3S) print formatte of a/ vprintf(3S) vfprintf(3

terminate wait

stop or termina

libwindows(3 jagent(5) host control protocol used between host an prof(5) prof fgetc(3S) getw(3S) get character fputc(3S) putw(3S) put character chdir(2) chan getcwd(3C) get path-name of curre putpwent(3 open(2) open for reading the 5620 DMD termin utmp $(4)$  wtmp $(4)$  utmp and we  $xt d(M)$  extract and  $pr$  $xtt(1M)$  extract and pr  $xts(1M)$  extract and pr

channels protocol used

link structure

I NDE<br>X

MU43814PR/D2 PI-38 12/01/87

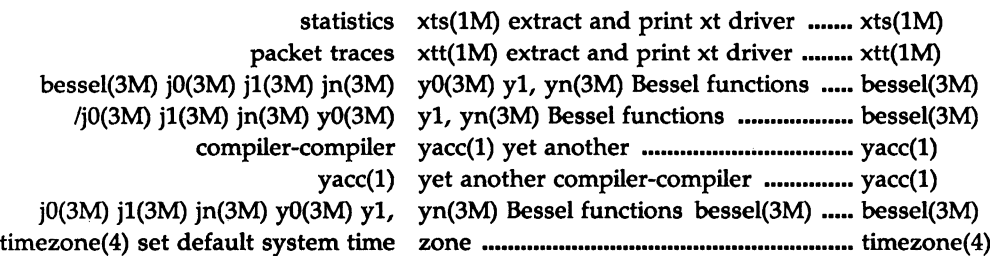

 $\overline{a}$ 

 $\times nD2 -$ 

 $\frac{1}{2} \sum_{i=1}^{n} \frac{1}{2} \sum_{j=1}^{n} \frac{1}{2} \sum_{j=1}^{n} \frac{1}{2} \sum_{j=1}^{n} \frac{1}{2} \sum_{j=1}^{n} \frac{1}{2} \sum_{j=1}^{n} \frac{1}{2} \sum_{j=1}^{n} \frac{1}{2} \sum_{j=1}^{n} \frac{1}{2} \sum_{j=1}^{n} \frac{1}{2} \sum_{j=1}^{n} \frac{1}{2} \sum_{j=1}^{n} \frac{1}{2} \sum_{j=1}^{n} \frac{1}{2} \sum_{j=1}^{n$ **ZOWX**  $\frac{\partial^2}{\partial t^2} = \frac{\partial^2}{\partial t^2}$ 

 $\mathcal{L}$ 

# **SUGGESTION/PROBLEM REPORT**

Motorola welcomes your comments on its products and publications. Please use this form.

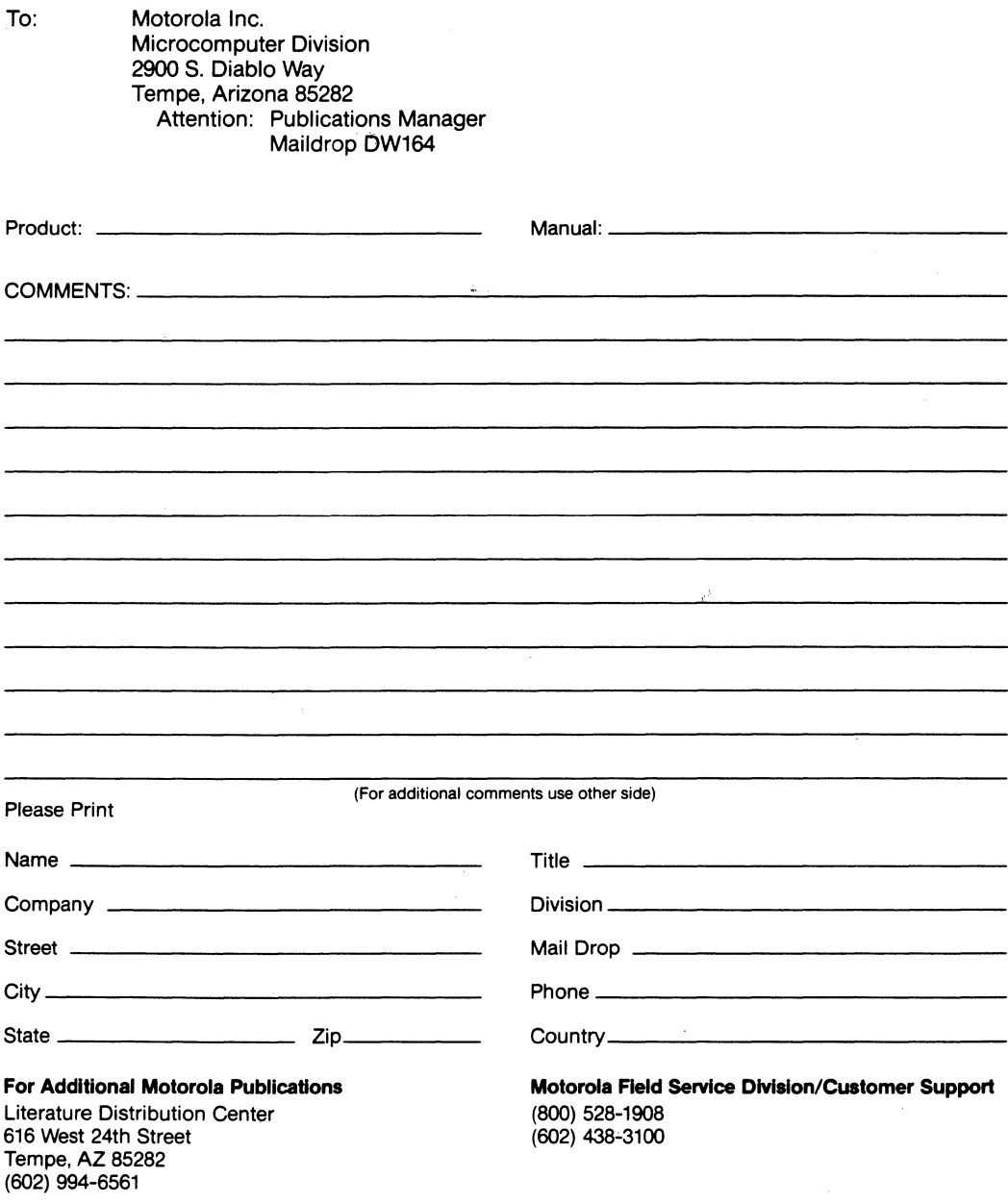

**®MOTOROLA** 

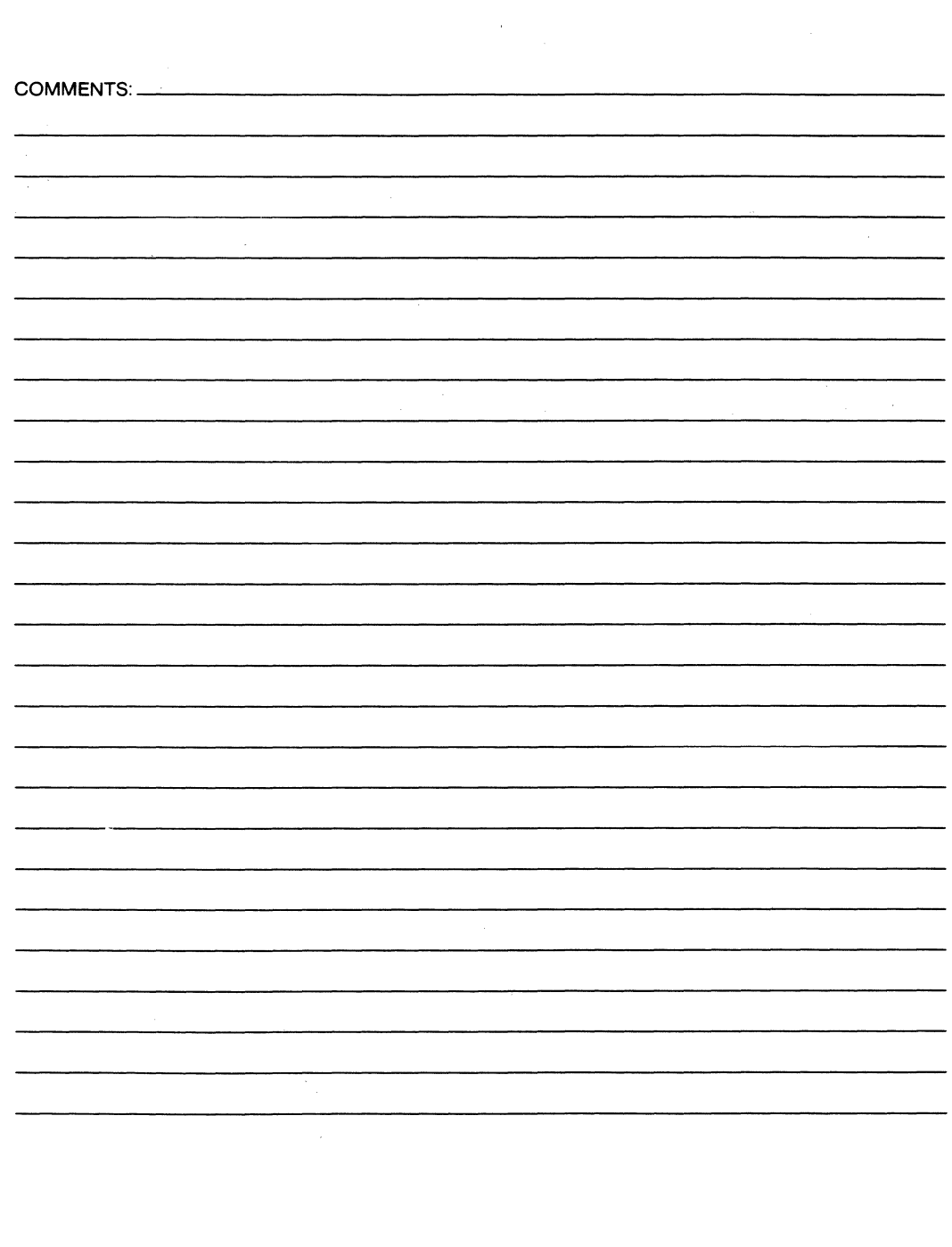

 $\mathbf{q}$  ,  $\mathbf{q}$ 

 $\left(\!\!\left(\mathsf{M}\!\!\right)\right)$  motorola  $\blacksquare$ 

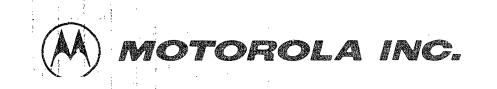

,Microcomputer Division 2900 South Diablo Way Tempe, Arizona 85282 P. 0. Box 2953 Phoenix, Arizona 85062

Motorola is an Equal Employment Opportunity/Affirmative Action Employer

Motorola and  $(A)$  are registered trademarks ol Motorola, Inc. **22635a PRINTED IN USA (1/88) 3M COL PRESS 5836** 

 $\sim$  1.1

 $\bar{\mathbf{A}}$ 

ω,